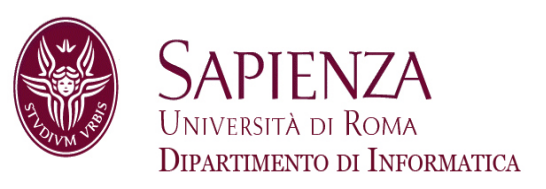

# Architettura degli Elaboratori17 – la Cache

Prof. Andrea Sterbini – sterbini@di.uniroma1.it

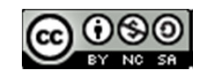

#### **Argomenti della lezione**

- -Introduzione alla cache
- -Esercizio sulla cache

#### **Argomenti della lezione**

- -Introduzione alla cache
- Esercizio sulla cache

#### **Problema:** la RAM è **MOLTO PIU' LENTA**

del processore (circa 10-100 volte più lenta)

**NON soluzione:** usare una memoria più veloce (ma **MOLTO PIU' COSTOSA**)

#### **Argomenti della lezione**

- -Introduzione alla cache
- Esercizio sulla cache

#### **Problema:** la RAM è **MOLTO PIU' LENTA**

del processore (circa 10-100 volte più lenta)

**NON soluzione:** usare una memoria più veloce (ma **MOLTO PIU' COSTOSA**)

#### **Principio di località temporale**

«un programma tende ad accedere allo stesso elemento in momenti vicini tra loro»

#### **Argomenti della lezione**

- -Introduzione alla cache
- Esercizio sulla cache

#### **Problema:** la RAM è **MOLTO PIU' LENTA**

del processore (circa 10-100 volte più lenta)

**NON soluzione:** usare una memoria più veloce (ma **MOLTO PIU' COSTOSA**)

#### **Principio di località temporale**

«un programma tende ad accedere allo stesso elemento in momenti vicini tra loro»

#### **Principio di località spaziale**

«un programma tende ad accedere successivamente elementi di memoria vicini tra loro»

#### **Argomenti della lezione**

- Introduzione alla cache
- Esercizio sulla cache

#### **Problema:** la RAM è **MOLTO PIU' LENTA**

del processore (circa 10-100 volte più lenta)

**NON soluzione:** usare una memoria più veloce (ma **MOLTO PIU' COSTOSA**)

#### **Principio di località temporale**

«un programma tende ad accedere allo stesso elemento in momenti vicini tra loro»

#### **Principio di località spaziale**

«un programma tende ad accedere successivamente elementi di memoria vicini tra loro»

#### **IDEA 1:** memorizziamo in una **piccola memoria veloce** (CACHE) **solo i dati più usati**

#### **Argomenti della lezione**

- Introduzione alla cache
- Esercizio sulla cache

#### **Problema:** la RAM è **MOLTO PIU' LENTA**

del processore (circa 10-100 volte più lenta)

**NON soluzione:** usare una memoria più veloce (ma **MOLTO PIU' COSTOSA**)

#### **Principio di località temporale**

«un programma tende ad accedere allo stesso elemento in momenti vicini tra loro»

#### **Principio di località spaziale**

«un programma tende ad accedere successivamente elementi di memoria vicini tra loro»

**IDEA 1:** memorizziamo in una **piccola memoria veloce** (CACHE) **solo i dati più usati IDEA 2:** quando memorizziamo un dato **memorizziamo anche i dati vicini**

#### **Argomenti della lezione**

- Introduzione alla cache
- Esercizio sulla cache

#### **Problema:** la RAM è **MOLTO PIU' LENTA**

del processore (circa 10-100 volte più lenta)

**NON soluzione:** usare una memoria più veloce (ma **MOLTO PIU' COSTOSA**)

#### **Principio di località temporale**

«un programma tende ad accedere allo stesso elemento in momenti vicini tra loro»

#### **Principio di località spaziale**

«un programma tende ad accedere successivamente elementi di memoria vicini tra loro»

**IDEA 1:** memorizziamo in una **piccola memoria veloce** (CACHE) **solo i dati più usati IDEA 2:** quando memorizziamo un dato **memorizziamo anche i dati vicini**

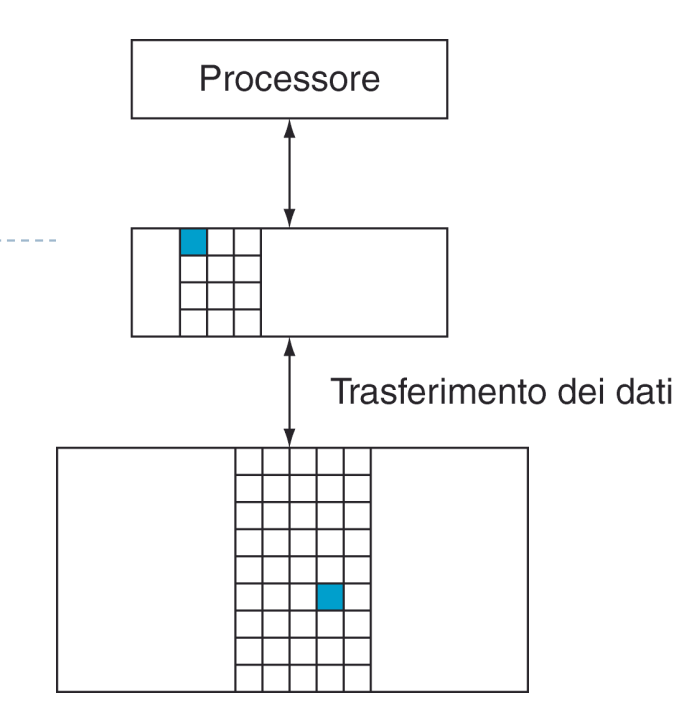

# Schema e terminologia

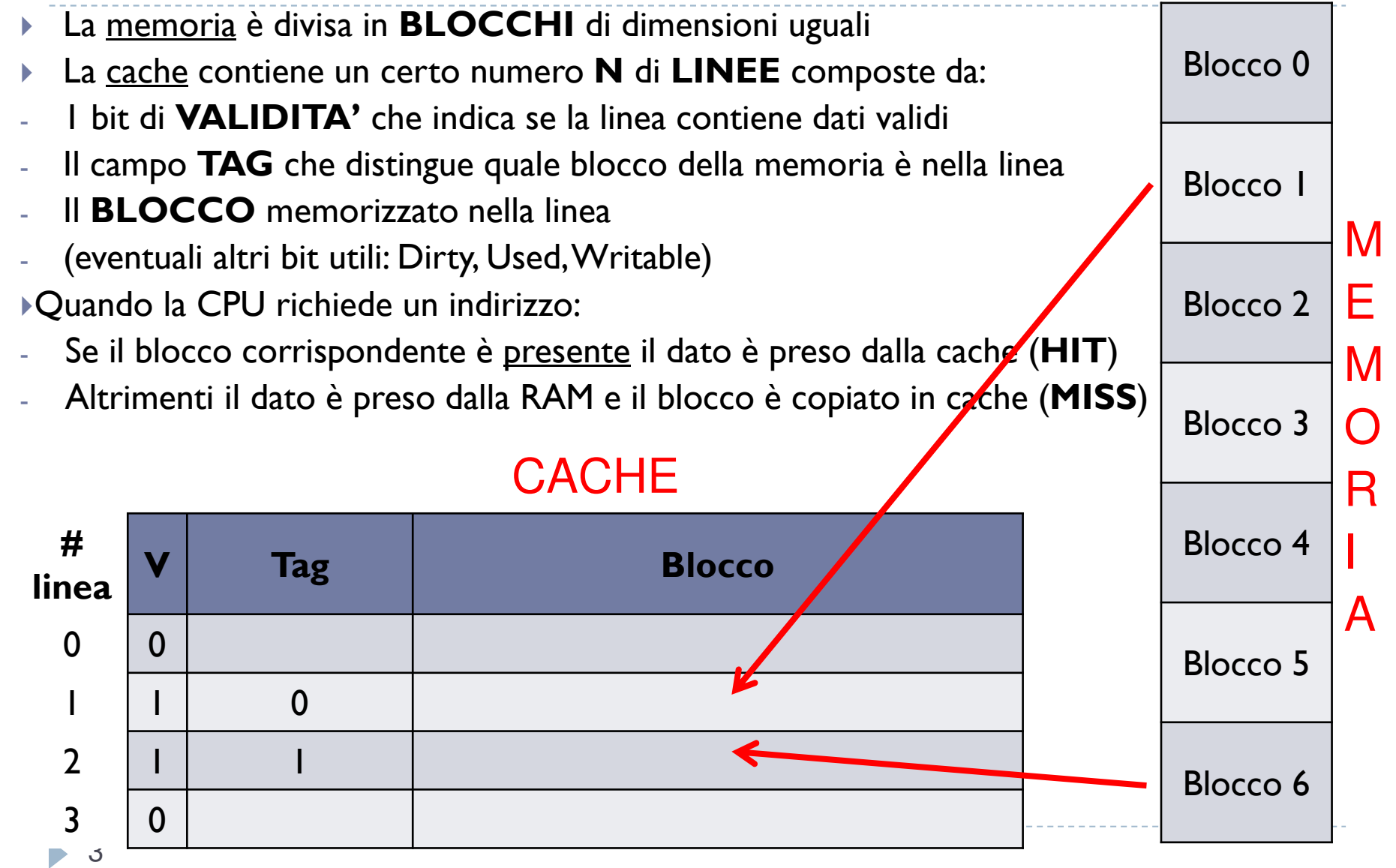

 $\blacktriangleright$ Supponiamo di avere un programma che fa **1.000.000** di accessi in memoria

- $\blacktriangleright$ <sup>e</sup> che il tempo di accesso sia di **100 ns**
- $\blacktriangleright$ Il tempo totale che impiegherà per l'accesso è 1.000.000 \* 100ns = **100 ms**
- Se si usa una **cache** con tempo di accesso **1 ns** e la percentuale di miss è il **10%**

 $\blacktriangleright$ Supponiamo di avere un programma che fa **1.000.000** di accessi in memoria

- $\blacktriangleright$ <sup>e</sup> che il tempo di accesso sia di **100 ns**
- $\blacktriangleright$ Il tempo totale che impiegherà per l'accesso è 1.000.000 \* 100ns = **100 ms**
- $\blacktriangleright$ Se si usa una **cache** con tempo di accesso **1 ns** e la percentuale di miss è il **10%**
- il 90% di 1.000.000 accessi (**HIT**) impiegano 1ns\*1.000.000 \* 90% = **0.9 ms**
- il 10% rimanente (**MISS**) impiegheranno

 $\blacktriangleright$ Supponiamo di avere un programma che fa **1.000.000** di accessi in memoria

- $\blacktriangleright$ <sup>e</sup> che il tempo di accesso sia di **100 ns**
- $\blacktriangleright$ Il tempo totale che impiegherà per l'accesso è 1.000.000 \* 100ns = **100 ms**
- $\blacktriangleright$ Se si usa una **cache** con tempo di accesso **1 ns** e la percentuale di miss è il **10%**
- il 90% di 1.000.000 accessi (**HIT**) impiegano 1ns\*1.000.000 \* 90% = **0.9 ms**
- il 10% rimanente (**MISS**) impiegheranno

In totale il tempo di accesso medio sarà 10ms + 0.9ms/1.000.000 = **10.9 ns ▶ Con un aumento di velocità di** 

 $\blacktriangleright$ Supponiamo di avere un programma che fa **1.000.000** di accessi in memoria

- $\blacktriangleright$ <sup>e</sup> che il tempo di accesso sia di **100 ns**
- $\blacktriangleright$ Il tempo totale che impiegherà per l'accesso è 1.000.000 \* 100ns = **100 ms**
- $\blacktriangleright$ Se si usa una **cache** con tempo di accesso **1 ns** e la percentuale di miss è il **10%**
- il 90% di 1.000.000 accessi (**HIT**) impiegano 1ns\*1.000.000 \* 90% = **0.9 ms**
- il 10% rimanente (**MISS**) impiegheranno

In totale il tempo di accesso medio sarà 10ms + 0.9ms/1.000.000 = **10.9 ns**

#### **Esempio: il processore FastMath**

**▶ Con un aumento di velocità di** 

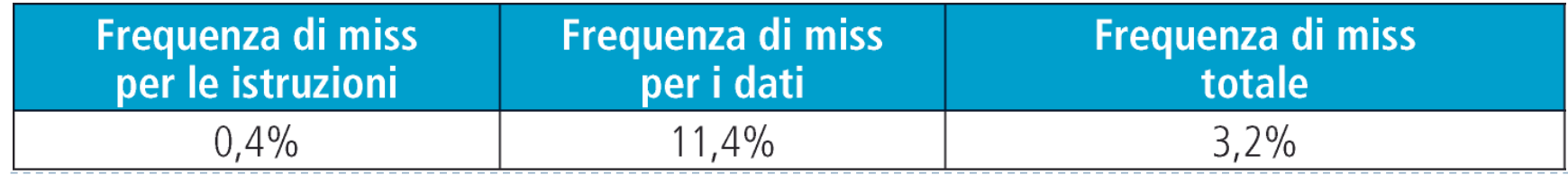

4

Patterson et al., STRUTTURA E PROGETTO DEI CALCOLATORI, 3/E, Zanichelli editore S.p.A. Copyright © 2010

# Direct mapping **Numero di bloccotag numero di linea offset**

- $\blacktriangleright$ Il blocco va nella linea data dal numero di blocco modulo il numero di linee disponibili
- $\blacktriangleright$ (ogni N blocchi lo schema si ripete)

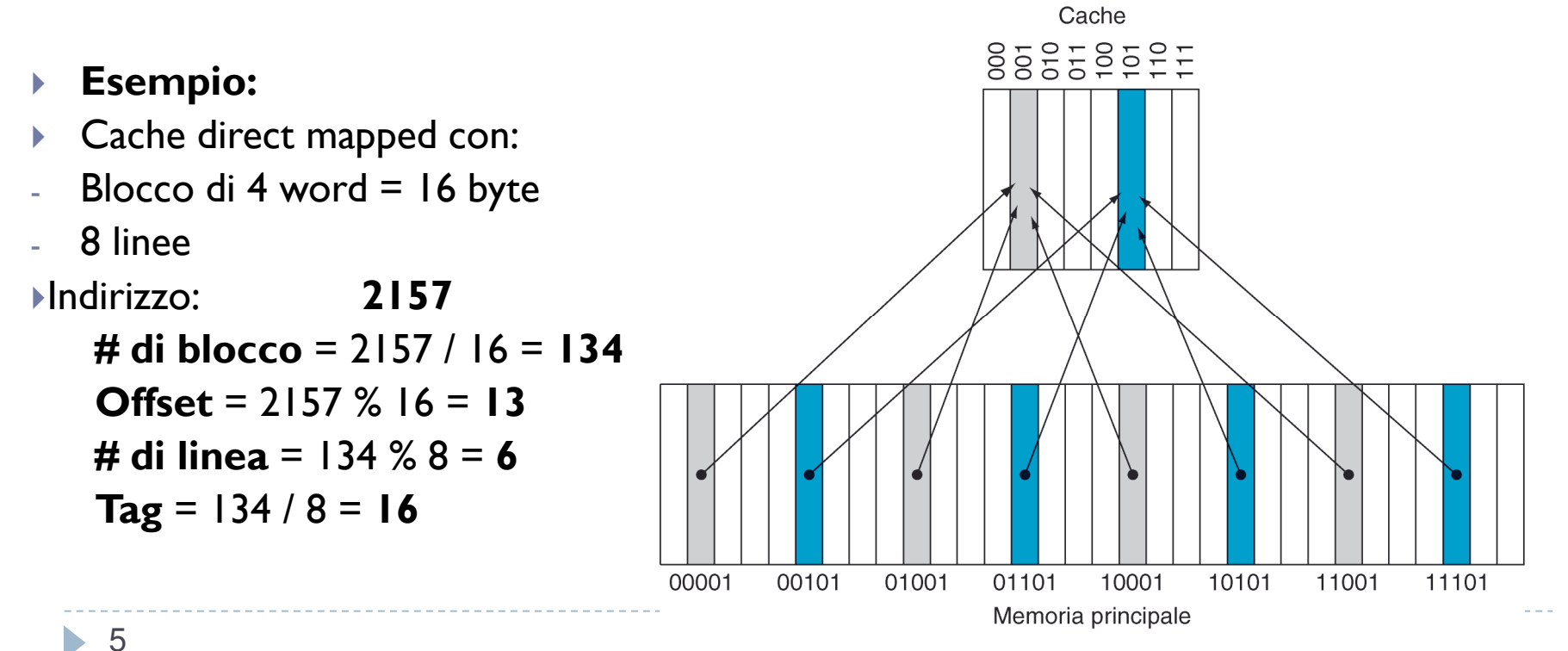

Patterson et al., STRUTTURA E PROGETTO DEI CALCOLATORI, 3/E, Zanichelli editore S.p.A. Copyright © 2010

- $\mathbf{E}^{\mathbf{r}}$  Cache **directmapped**
- Con **8 linee**
- ▶ Sequenza di acces:
- $\rightarrow$  #blocco  $\rightarrow$ → tag<br>:e indice

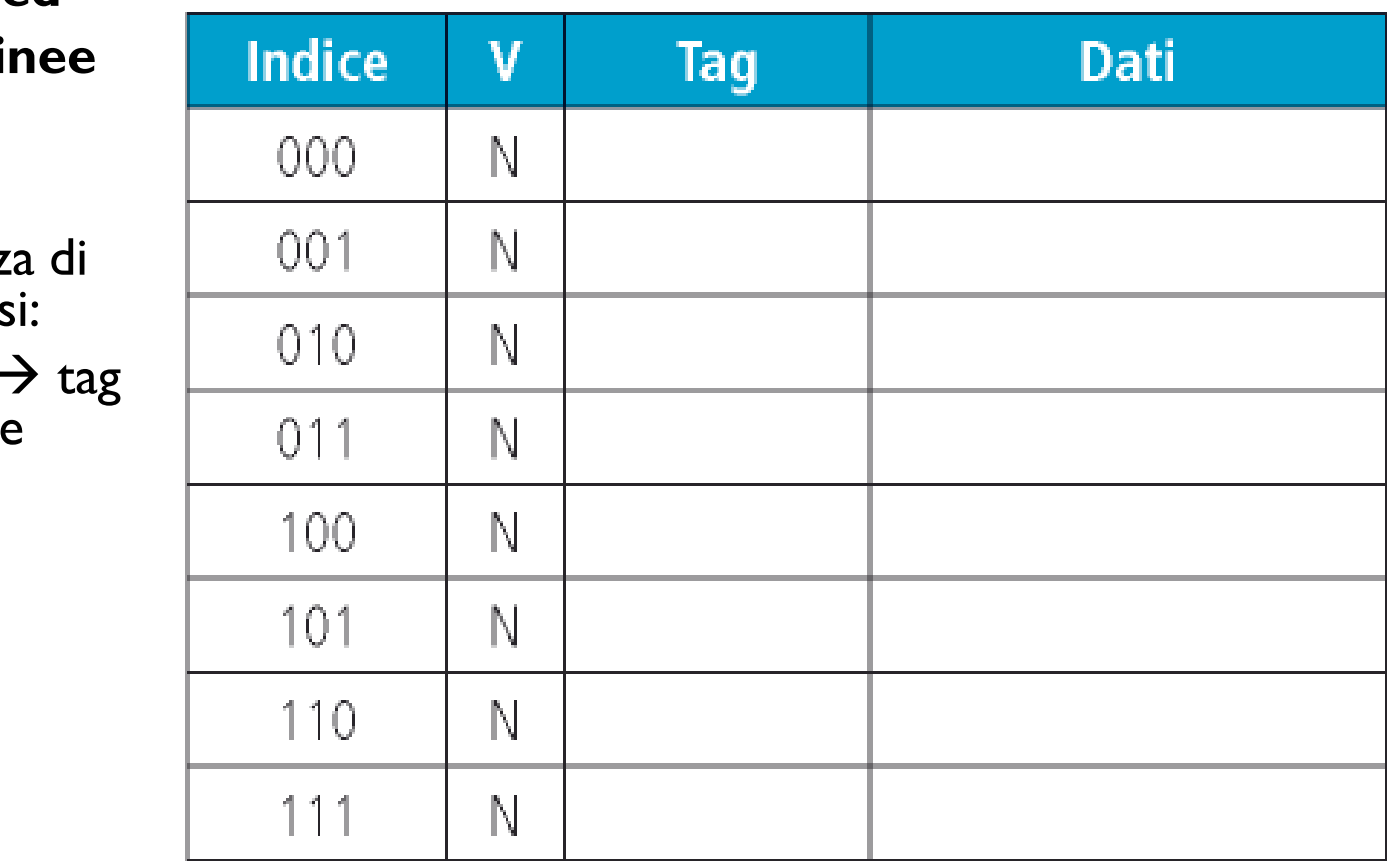

- Cache **direct mapped**
- Con **8 linee**
- $\begin{array}{c} \hline \end{array}$ Sequenza d accessi:
- $\quad$  #blocco  $\rightarrow$  tag<br>indice indice
- $\rightarrow$  10110  $\rightarrow$  10 110

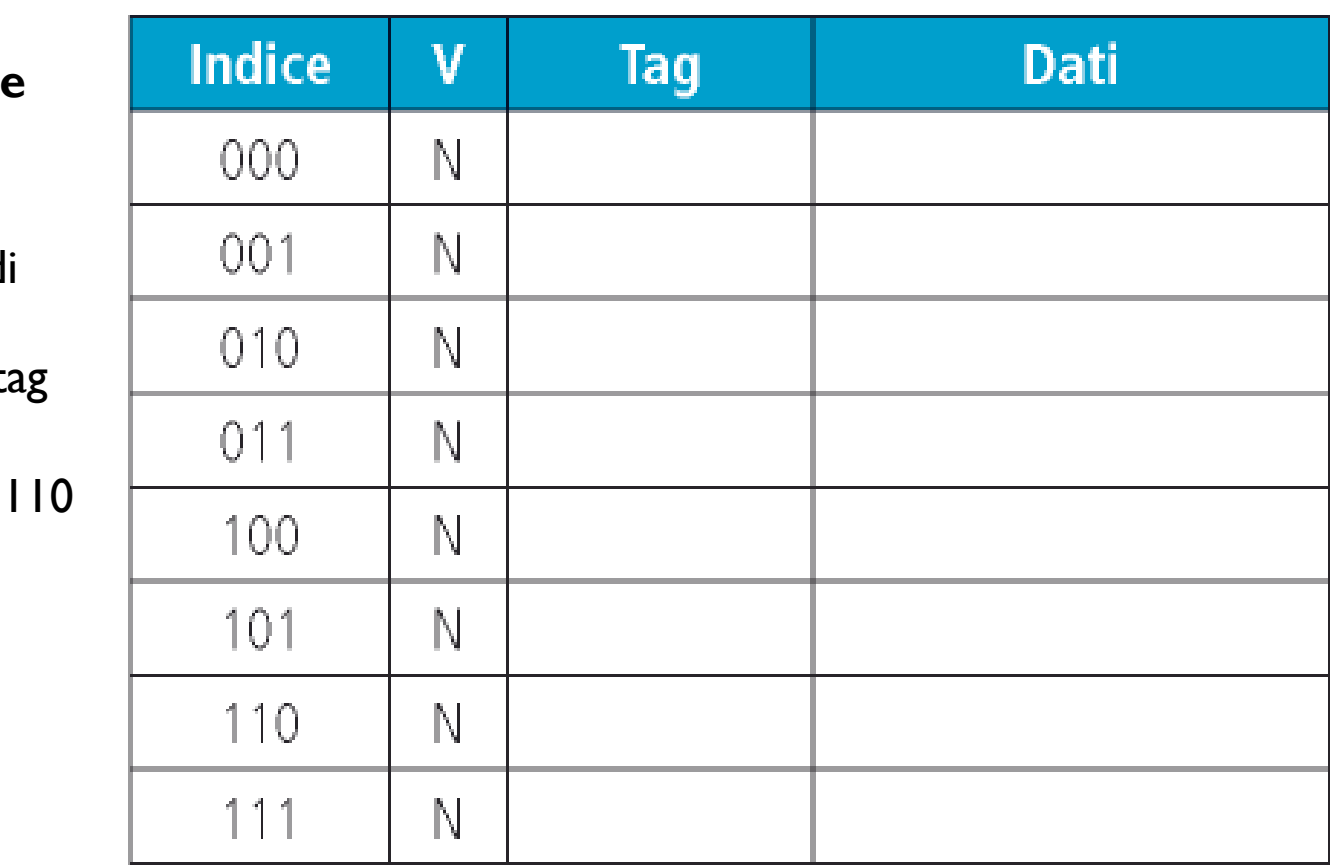

6D Patterson et al., STRUTTURA E PROGETTO DEI CALCOLATORI, 3/E, Zanichelli editore S.p.A. Copyright © 2010

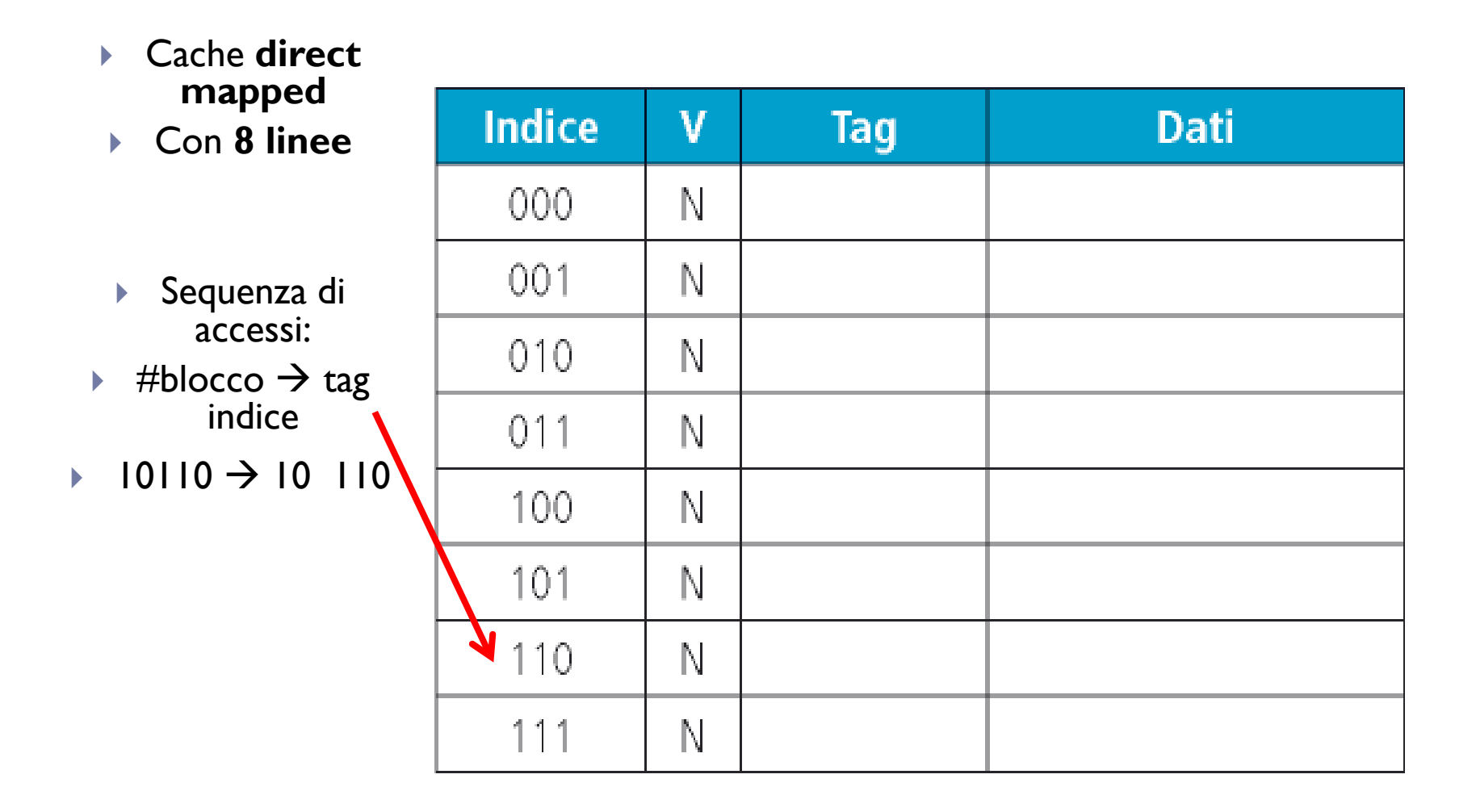

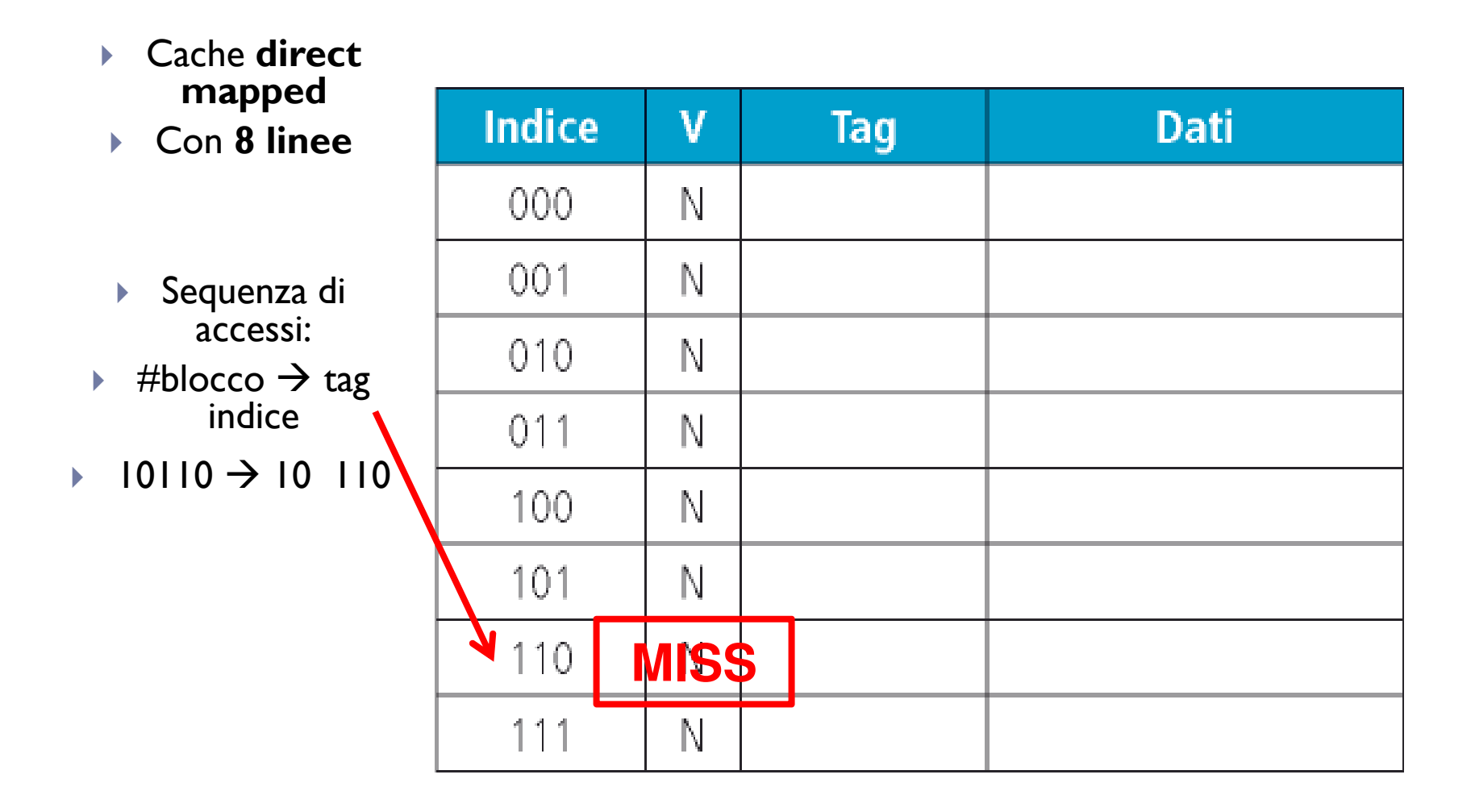

6ь

- Cache **direct mapped**
- Con **8 linee**
- $\mathbf{r}$  Sequenza di accessi:
- $\quad$  #blocco  $\rightarrow$  tag<br>indice indice
- $\rightarrow$  10110  $\rightarrow$  10 110

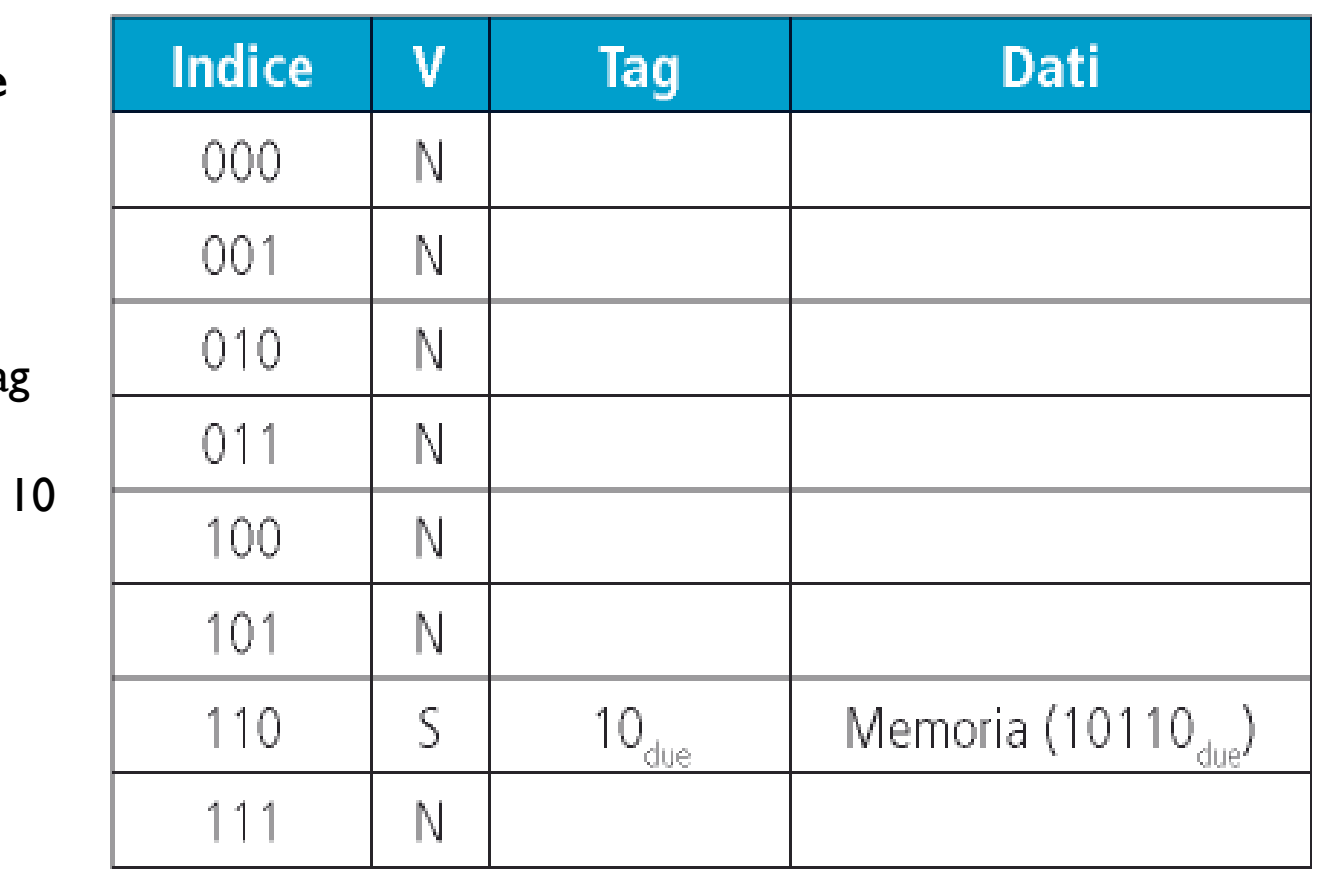

- Cache **direct mapped**
- Con **8 linee**
- $\blacktriangleright$ Sequenza c accessi:
- $\quad$  #blocco  $\rightarrow$  tag<br>indice indice
- $\blacktriangleright$ → 10110 → 10 110
- $\blacktriangleright$  $\rightarrow$  11010  $\rightarrow$  11 010

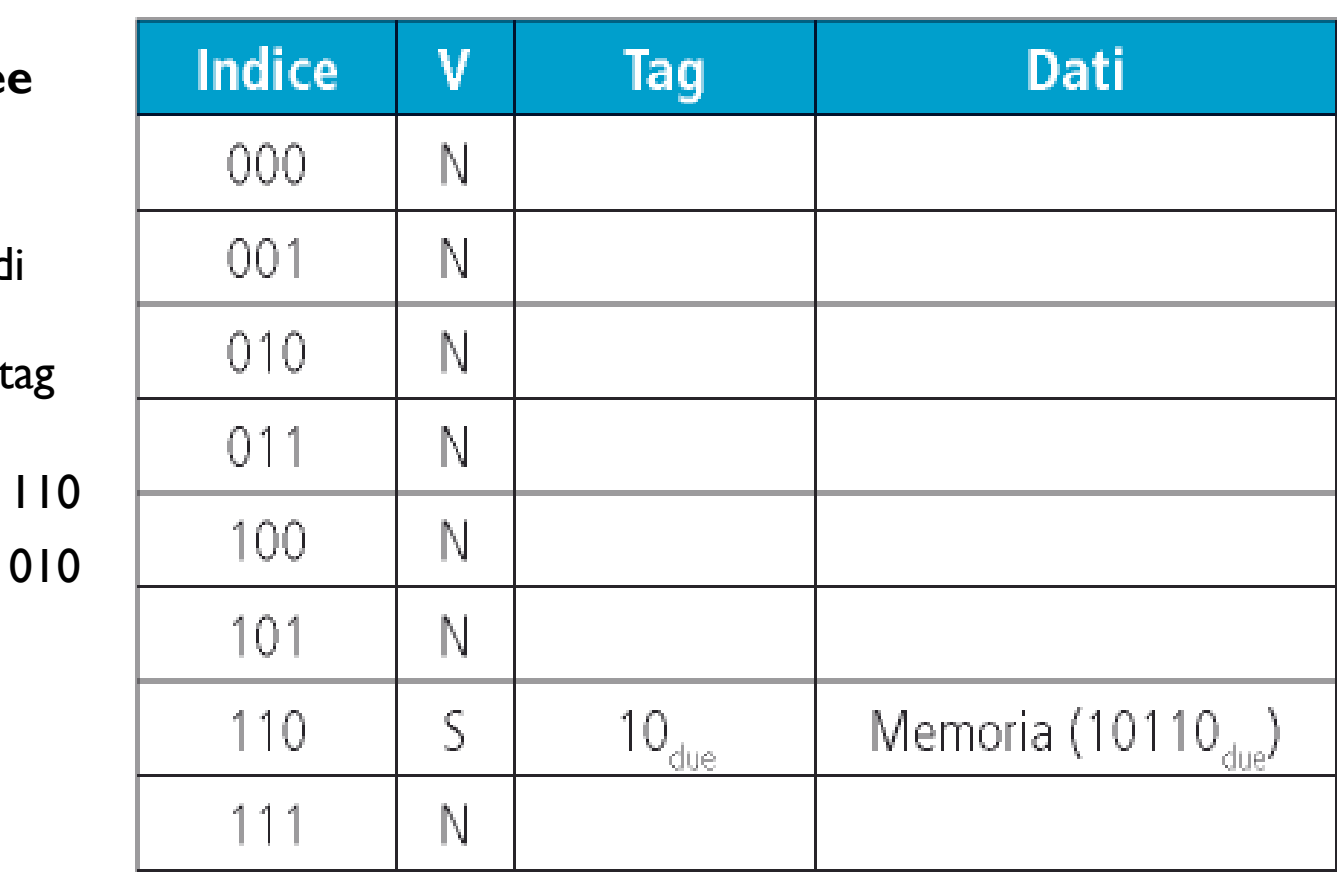

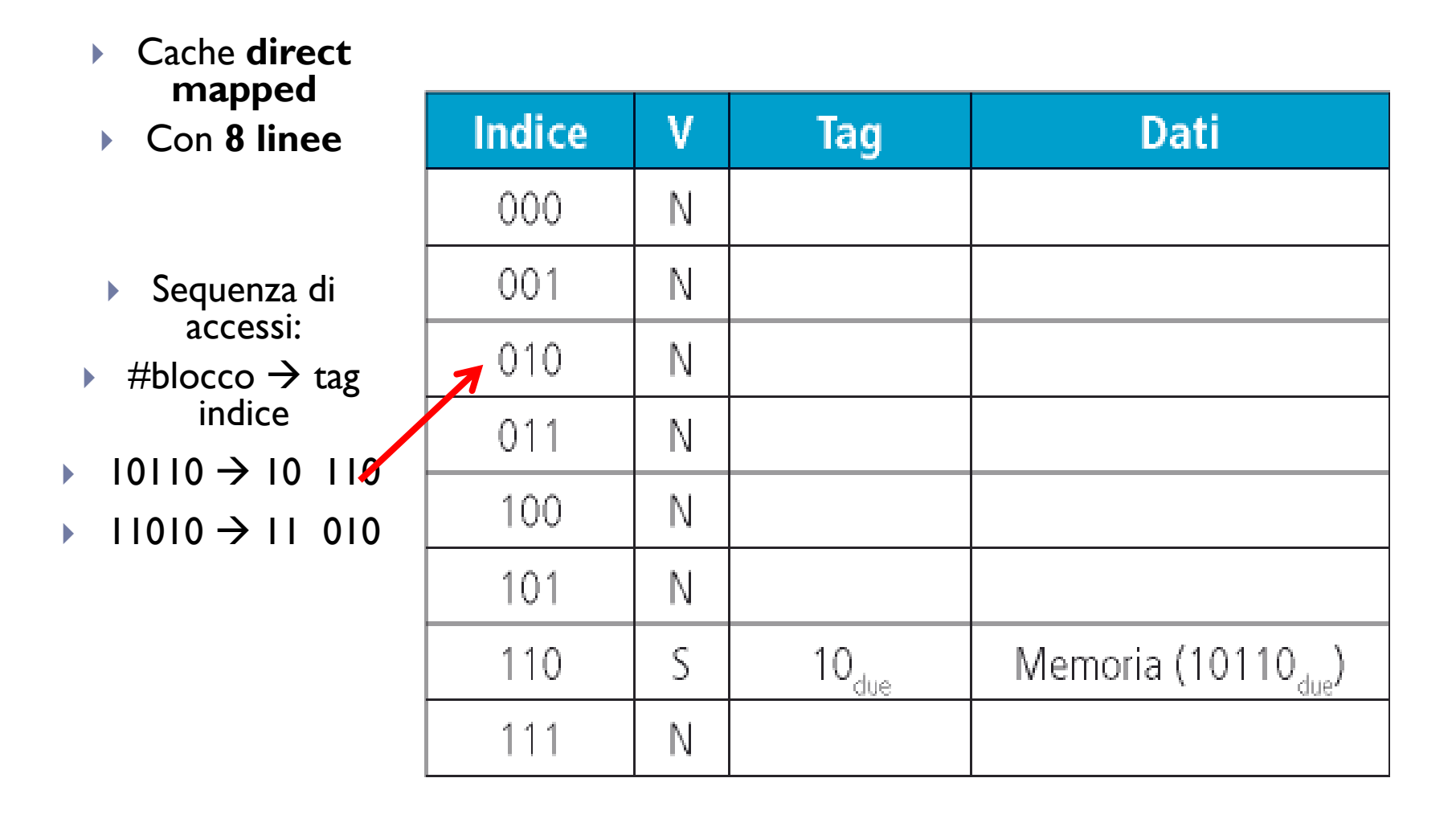

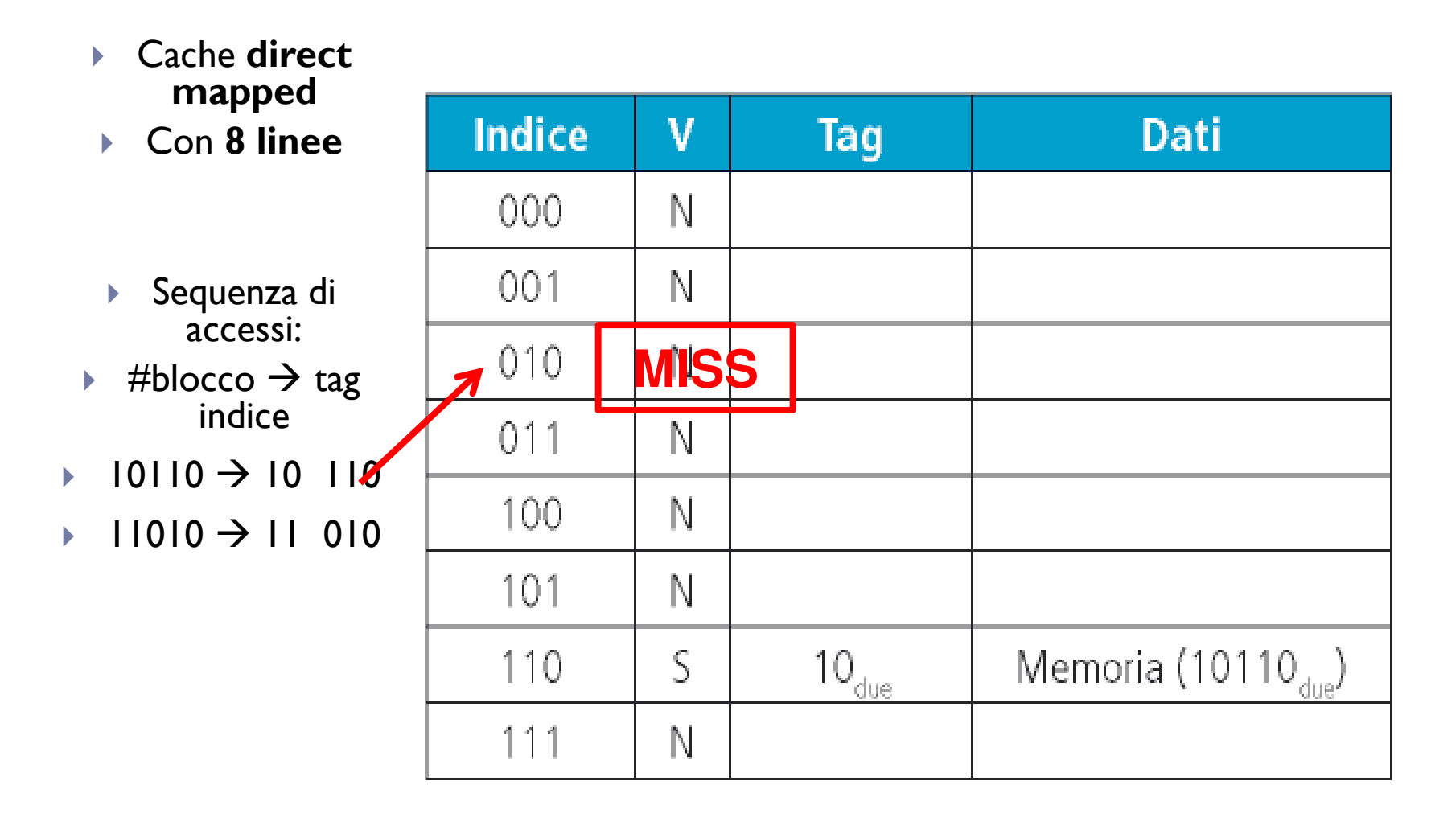

6Ь

- Cache **direct mapped**
- Con **8 linee**
- $\begin{array}{c} \hline \end{array}$  Sequenza di accessi:
- $\quad$  #blocco  $\rightarrow$  tag<br>indice indice
- $\blacktriangleright$ → 10110 → 10 110
- $\blacktriangleright$  $\rightarrow$  11010  $\rightarrow$  11 010

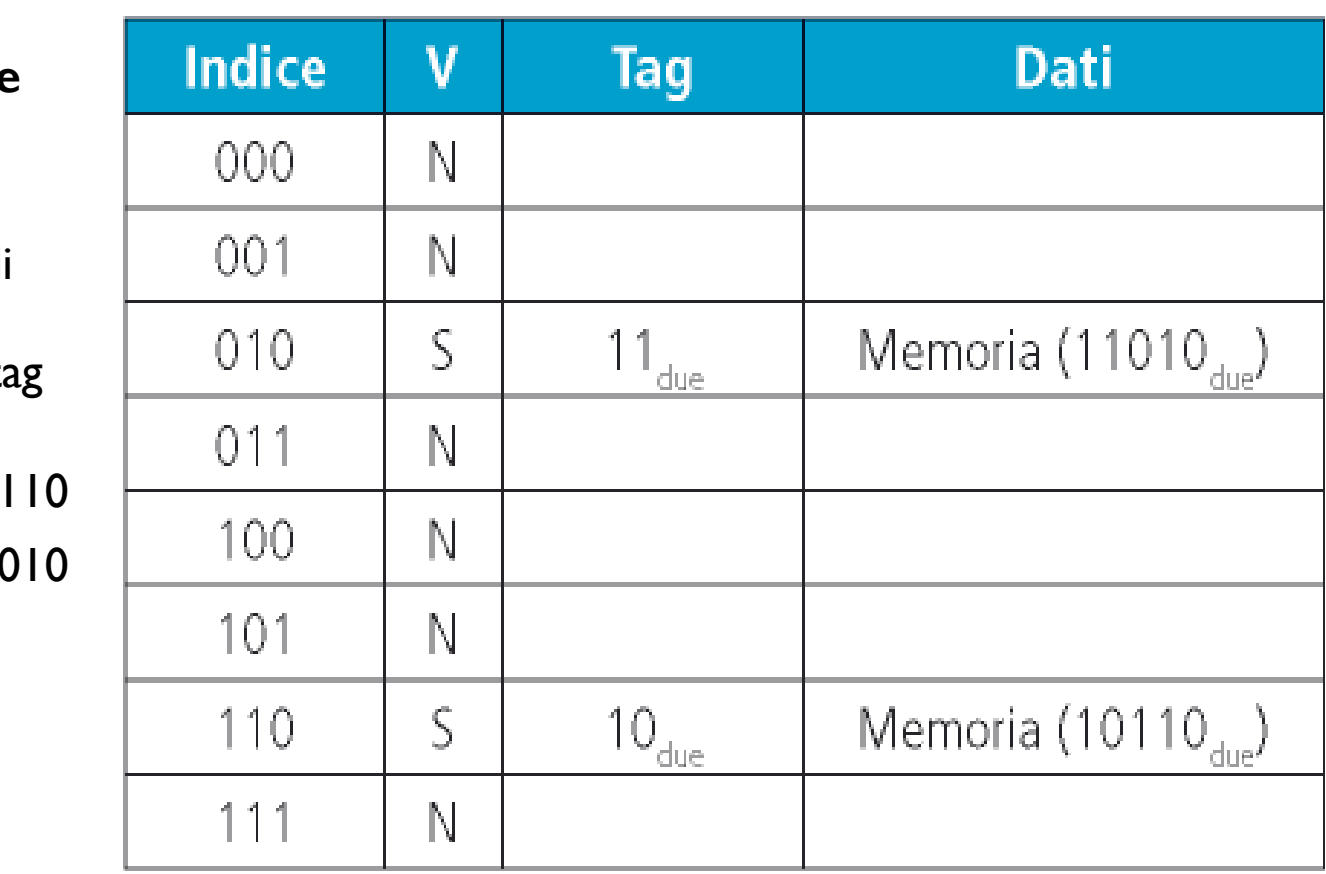

- Cache **direct mapped**
- Con **8 linee**
- $\blacktriangleright$  Sequenza di accessi:
- $\blacktriangleright$  $\quad$  #blocco  $\rightarrow$  tag<br>indice indice
- $\blacktriangleright$ → 10110 → 10 110
- $\blacktriangleright$ → 11010 → 11 010
- $\blacktriangleright$  $\rightarrow$  10000  $\rightarrow$  10 000

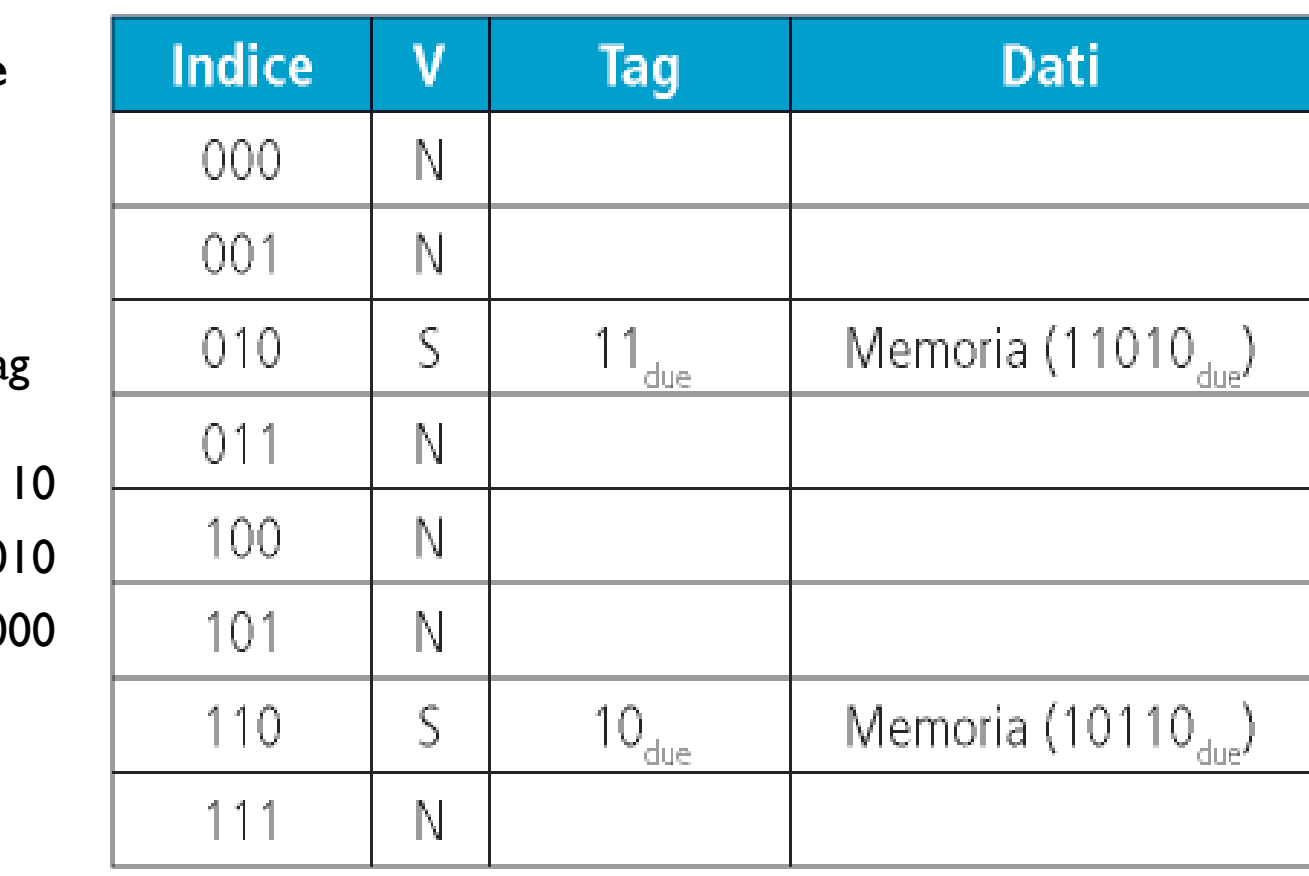

 Cache **direct**   $\blacktriangleright$ **mapped**Indice **Dati**  $\mathbf v$ Tag  $\mathbf{E}$  Con **8 linee** $\lambda^{000}$ N  $001$ N Sequenza di  $\blacktriangleright$ accessi: $11_{\hbox{\scriptsize{due}}}$ Memoria (11010<sub>dua</sub>)  $010$ **MISS** $\quad$  #blocco  $\rightarrow$  tag<br>indice  $\blacktriangleright$ indice $011$ N  $10110 \rightarrow 10110$  $\blacktriangleright$ 100 N → 11010 → 11 010  $\blacktriangleright$ 101 N  $\rightarrow$  10000  $\rightarrow$  10 000  $\blacktriangleright$  $10_{\hbox{\scriptsize{due}}}$ Memoria (10110 $_{\text{dup}}$ ) 110 **MISS**111 N

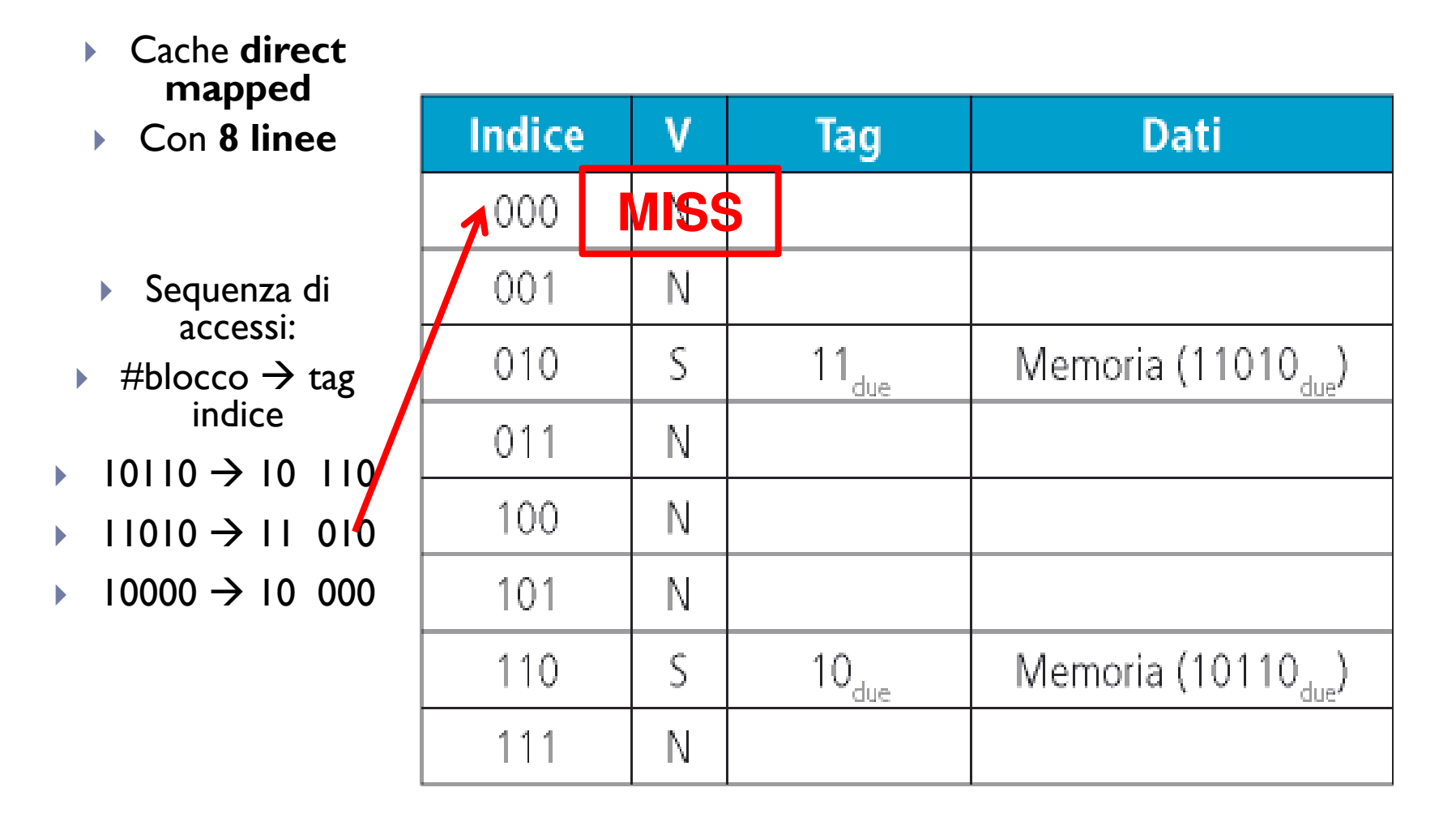

- $\mathbf{E}$  Cache **direct mapped**
- Con **8 linee**
- $\blacktriangleright$ Sequenza accessi:
- $\blacktriangleright$  $\quad$  #blocco  $\rightarrow$  tag<br>indice indice
- $\blacktriangleright$ → 10110 → 10 110
- $\blacktriangleright$ → 11010 → 11 010
- $\blacktriangleright$  $\rightarrow$  10000  $\rightarrow$  10 000

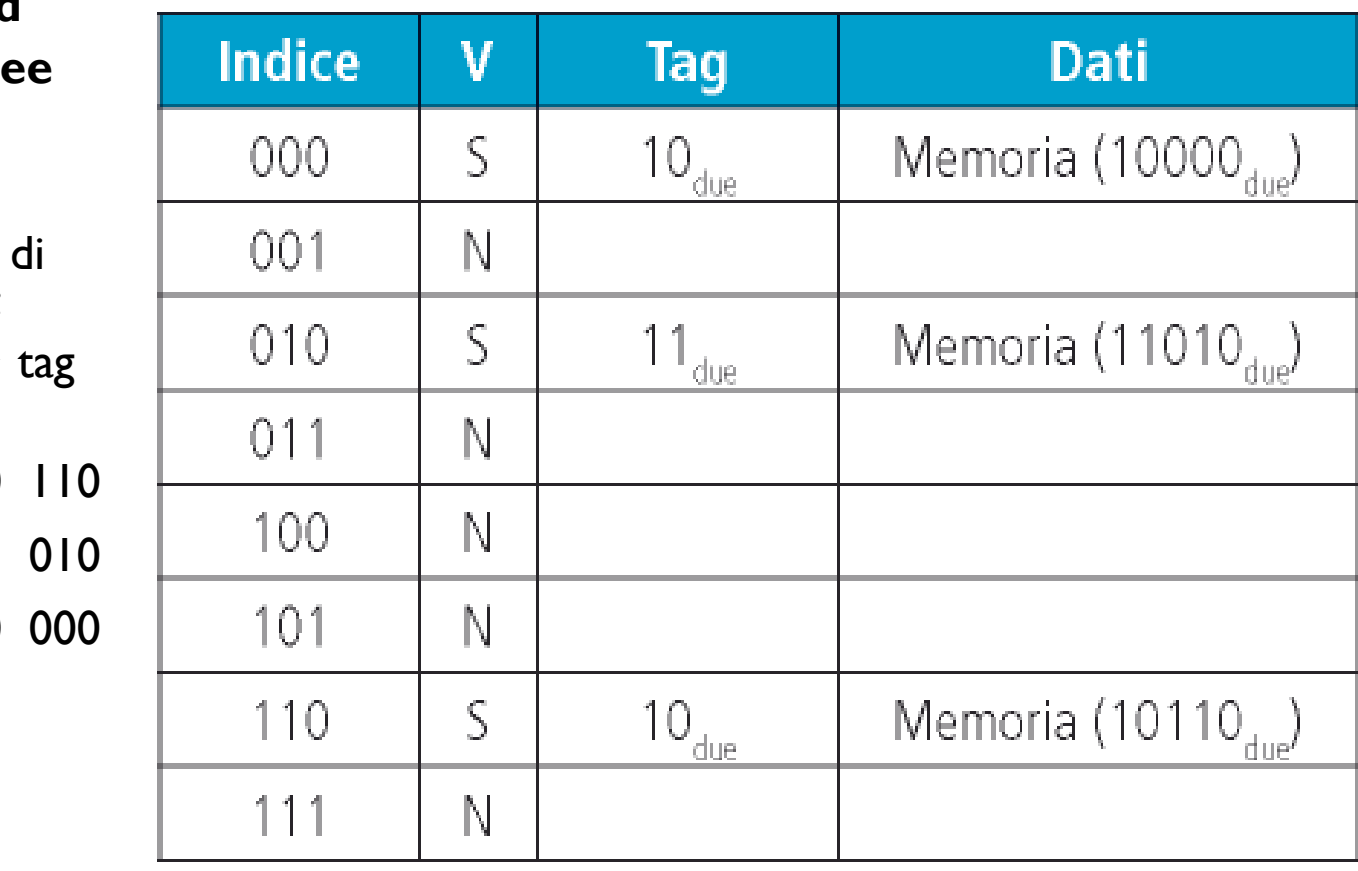

 $\mathbf{E}^{\mathrm{in}}$  Cache **direct mapped**

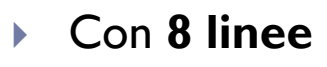

- $\blacktriangleright$ Sequenza d accessi:
- $\mathbf{E}^{\mathbf{r}}$  $\;\;\;\;$  #blocco  $\;\;\;\;$  tag indice indice
- $\blacktriangleright$ → 10110 → 10 110
- $\blacktriangleright$ → 11010 → 11 010
- $\blacktriangleright$  $10000 \rightarrow 10000$
- $\mathbf{E}$  $\rightarrow$  00011  $\rightarrow$

D

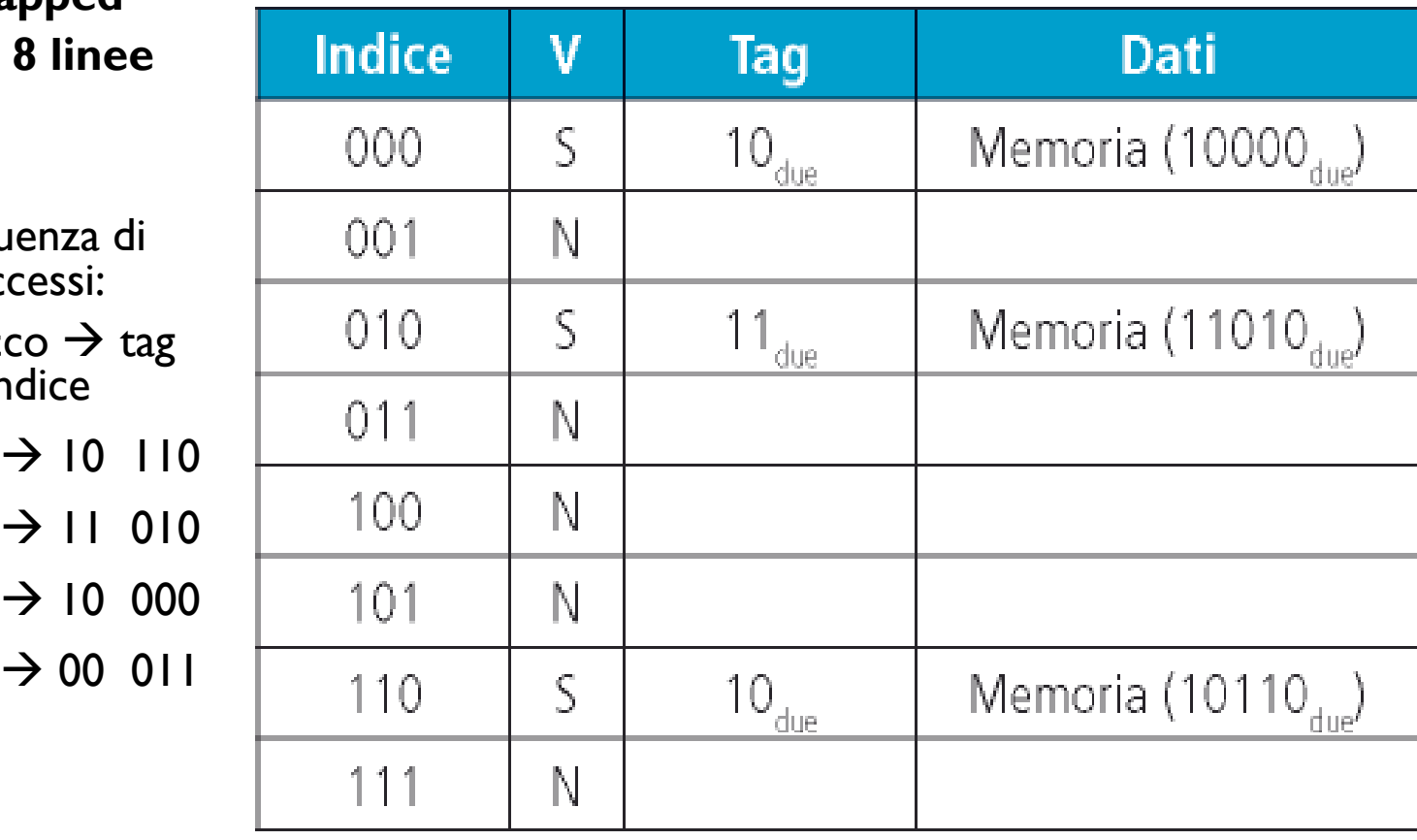

 Cache **direct mapped**

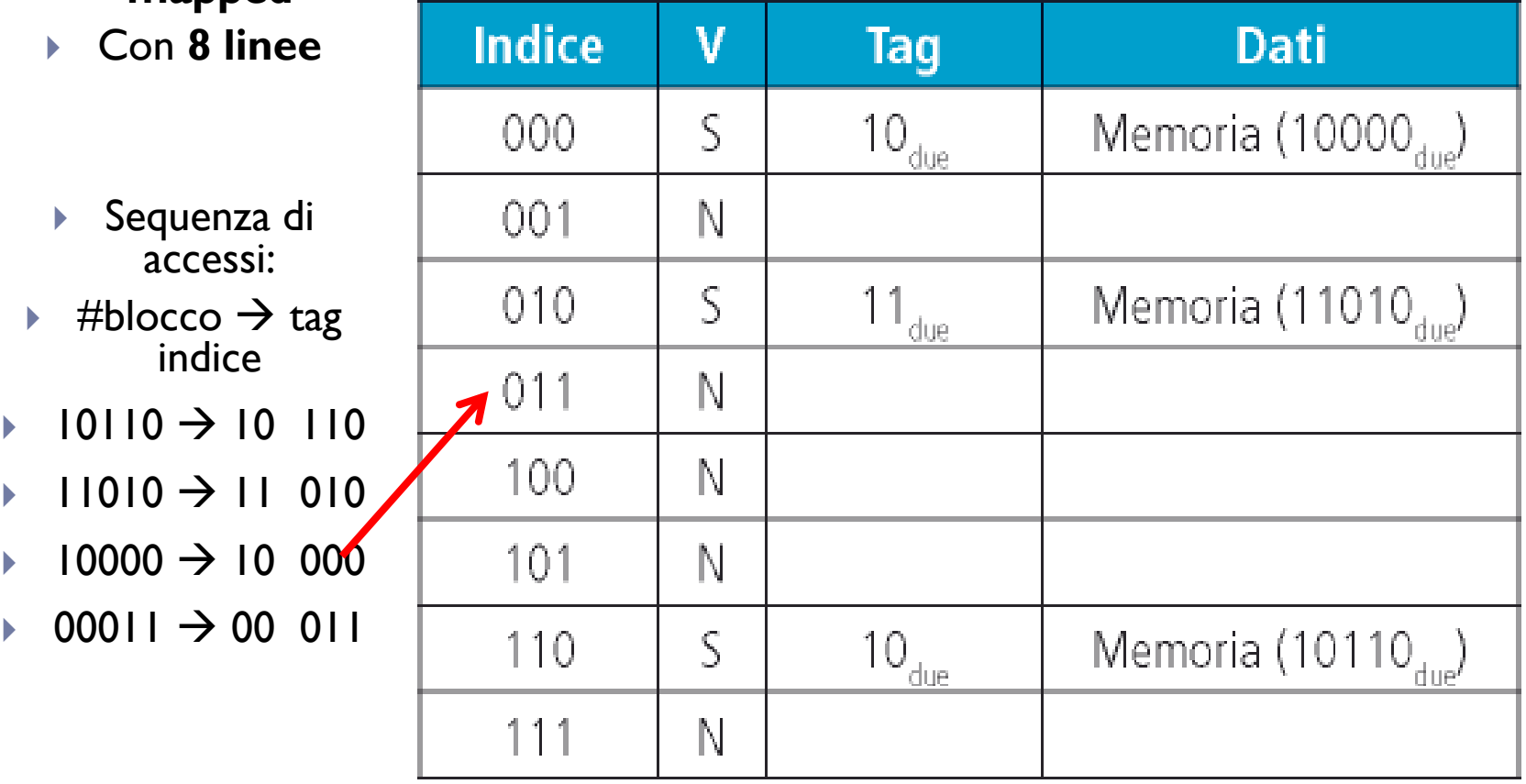

 Cache **direct mapped**

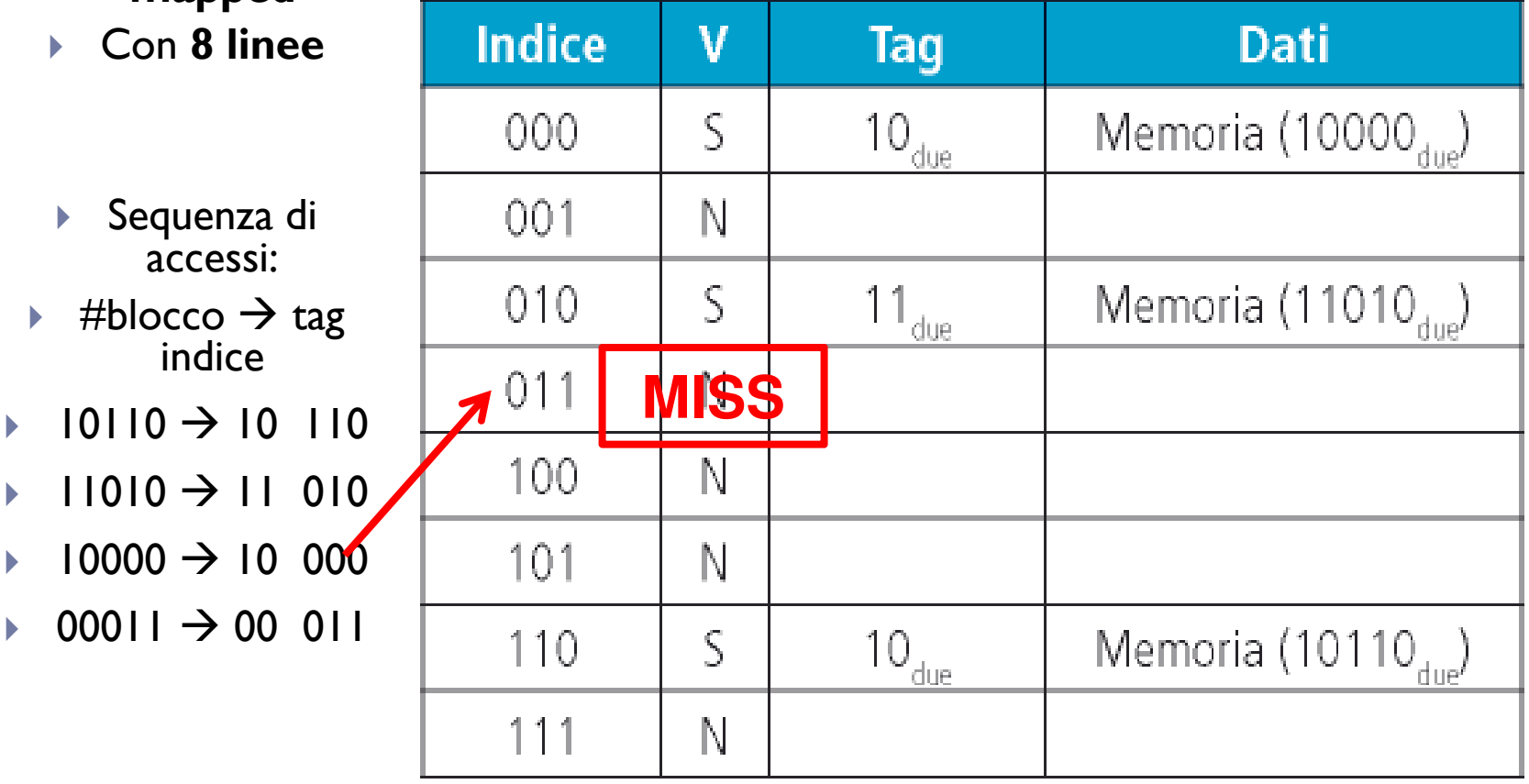

Patterson et al., STRUTTURA E PROGETTO DEI CALCOLATORI, 3/E, Zanichelli editore S.p.A. Copyright © 2010

 $\mathbf{E}^{\mathrm{in}}$  Cache **direct mapped**

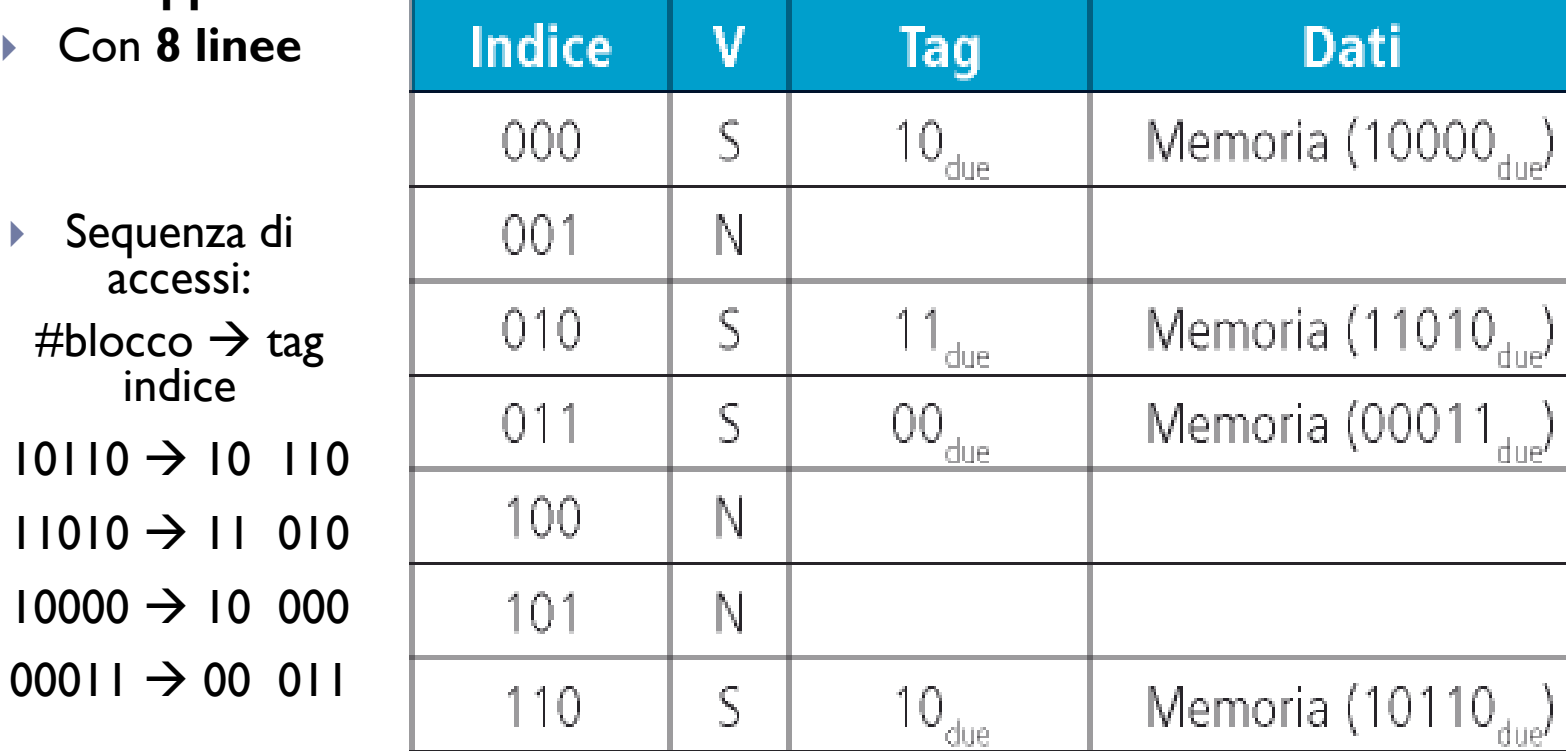

 $\mathbb N$ 

- $\blacktriangleright$
- 
- $\blacktriangleright$  $\blacktriangleright$  #blocco
- ▶ <sup>10110</sup>
- $\blacktriangleright$ ▶ 11010
- $\blacktriangleright$ <sup>10000</sup>
- $\blacktriangleright$  $\triangleright$  00011

111

 Cache **direct mapped**

 $\blacktriangleright$ 

 $\blacktriangleright$ 

 $\blacktriangleright$ 

 $\blacktriangleright$ 

▶

 $\blacktriangleright$ 

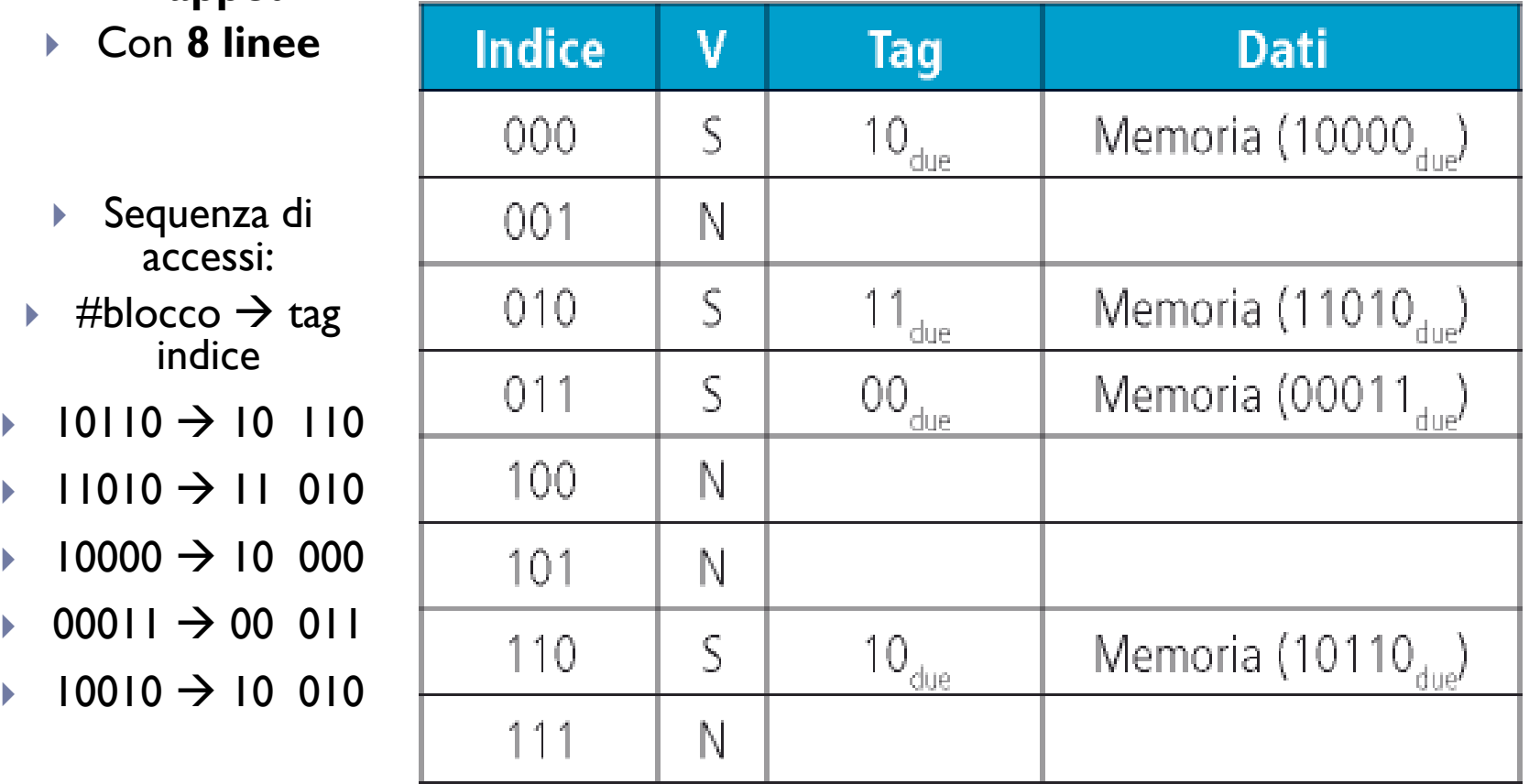

 Cache **direct mapped**

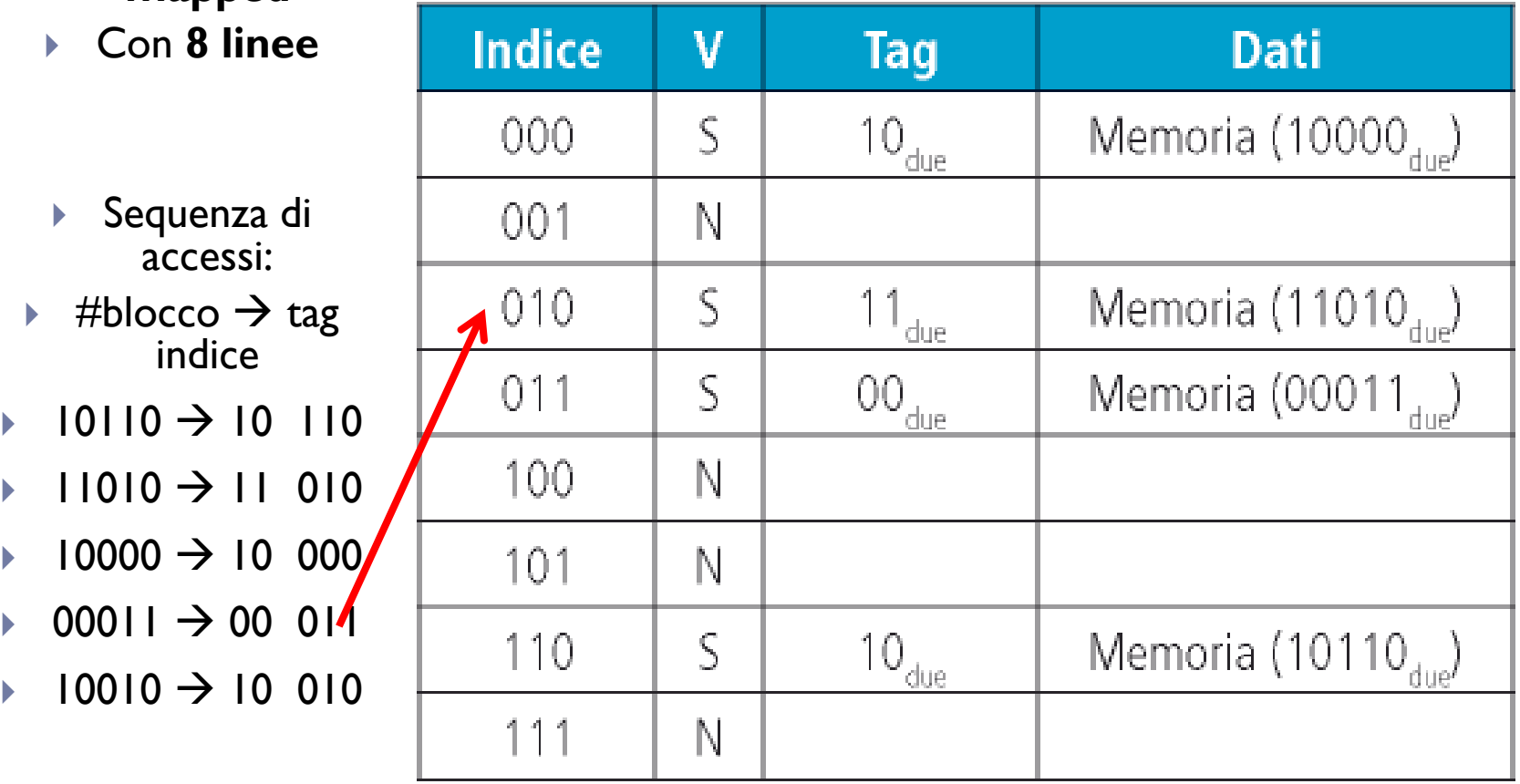

 Cache **direct mapped**

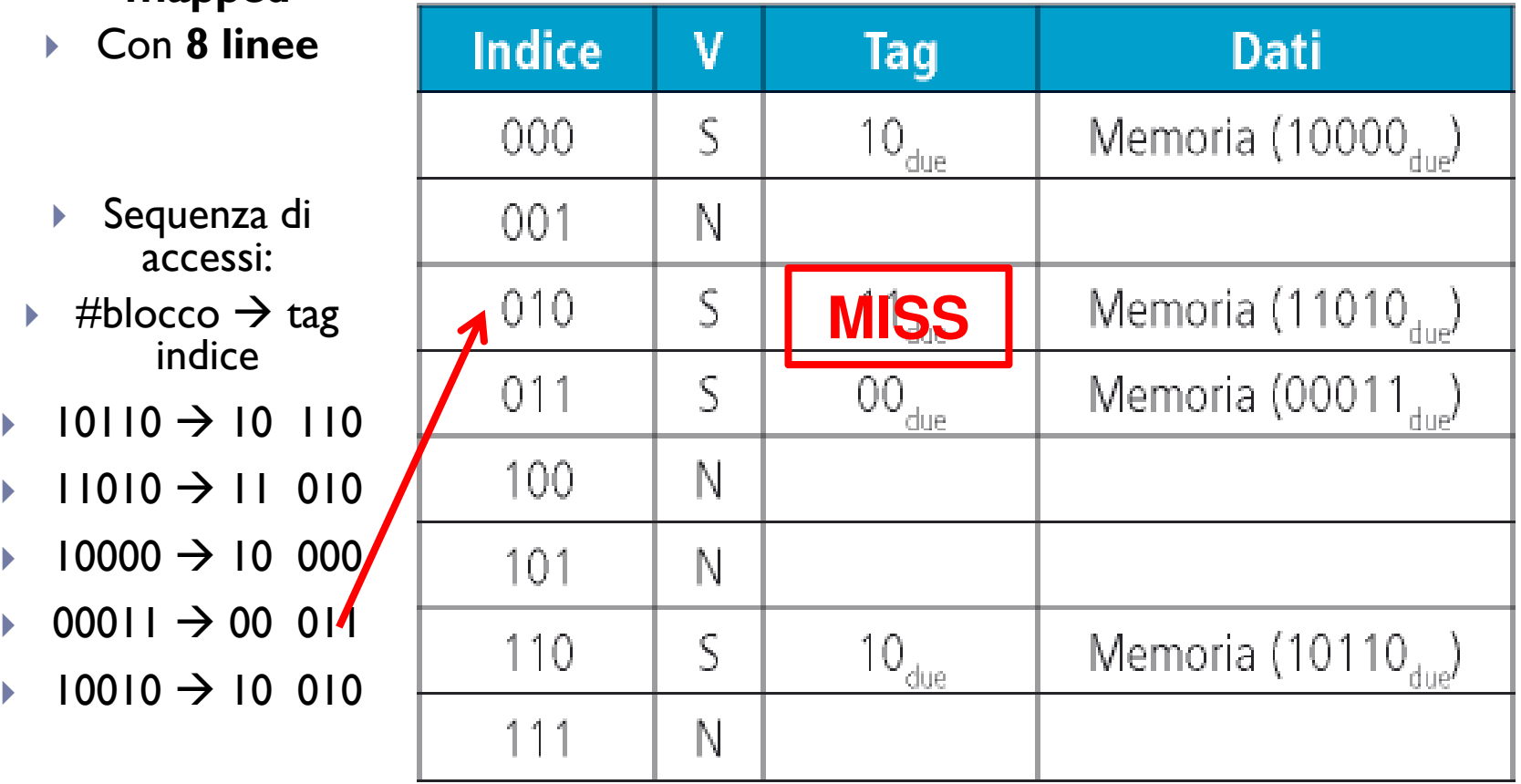

- $\blacktriangleright$  . Cache **direct mapped**
- Con **8 linee**
- $\blacktriangleright$ Sequenz acces:
- $\mathbf{E}$  #blocco  $\rightarrow$ → tag<br>:e indice
- $\blacktriangleright$  $\rightarrow$  10110  $\rightarrow$
- $\mathbf{r}$  $\rightarrow$  11010  $\rightarrow$
- $\blacktriangleright$  $10000 \rightarrow 10000$
- $\blacktriangleright$  $\rightarrow$  00011  $\rightarrow$  00 011
- $\blacktriangleright$  $\rightarrow$  10010  $\rightarrow$

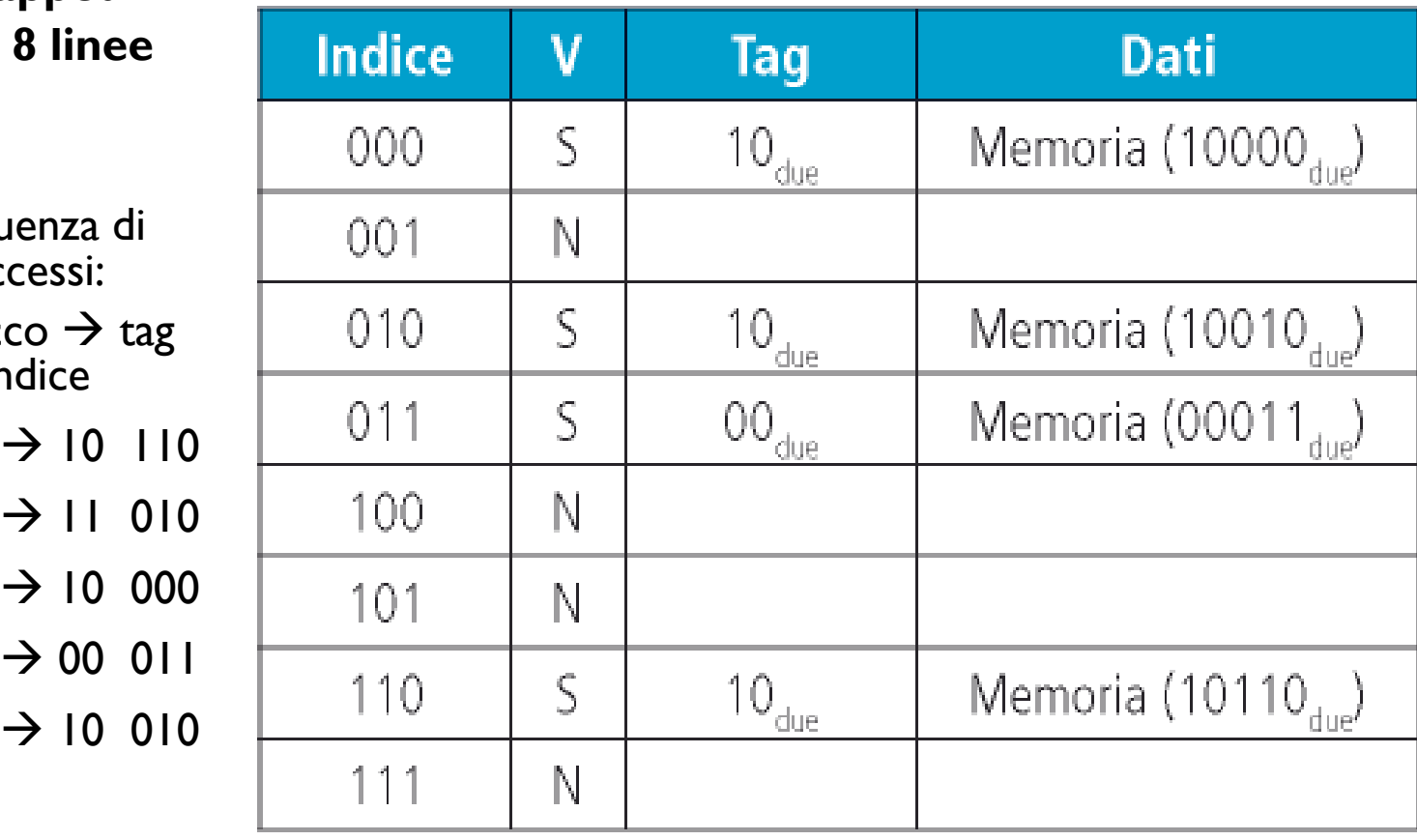

- Cache **direct mapped**
- Con **8 linee**
- $\begin{array}{c} \hline \end{array}$ Sequenza accessi:
- $\mathbf{E}^{(1)}$  $\mapsto$  #blocco  $\rightarrow$ cco → tag<br>indice
- $\blacktriangleright$ → 10110 → 10 110
- $\blacktriangleright$ → 11010 → 11 010
- $\blacktriangleright$  $10000 \rightarrow 10000$
- $\blacktriangleright$  $\rightarrow$  00011  $\rightarrow$  00 011
- $\blacktriangleright$ → 10010 → 10 010
- $\blacktriangleright$  $\rightarrow$  10110  $\rightarrow$  10 110

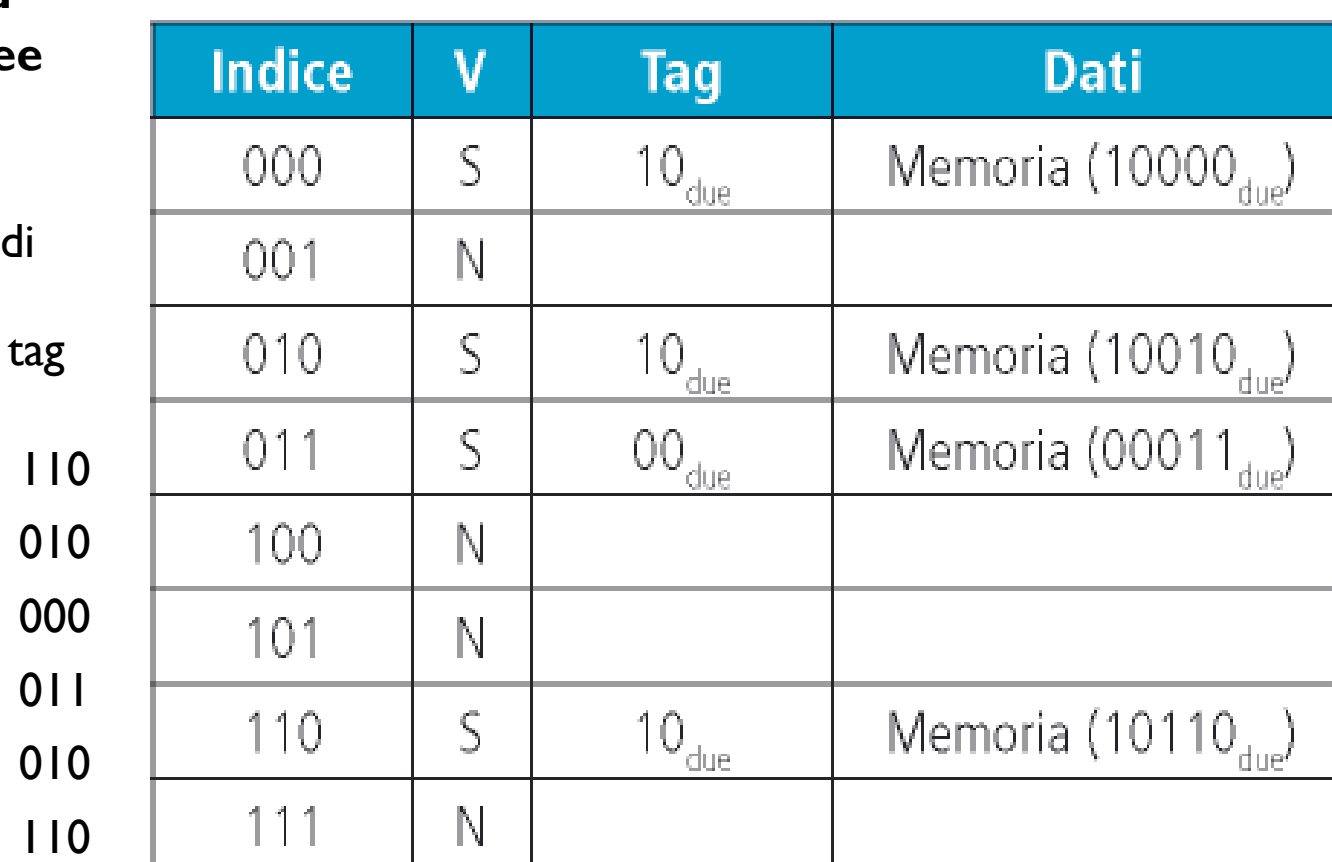

 Cache **direct mapped**

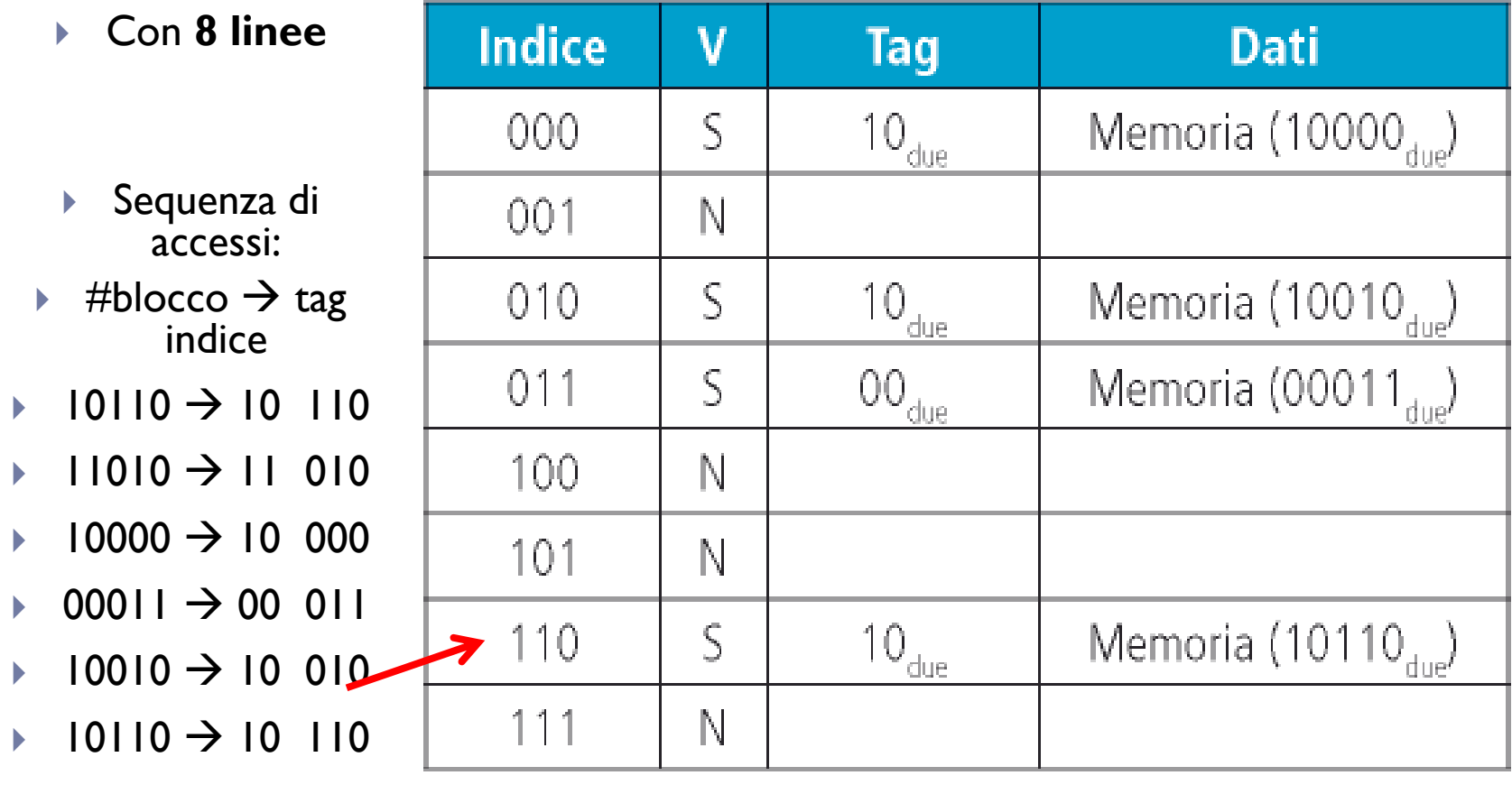

 Cache **direct mapped**

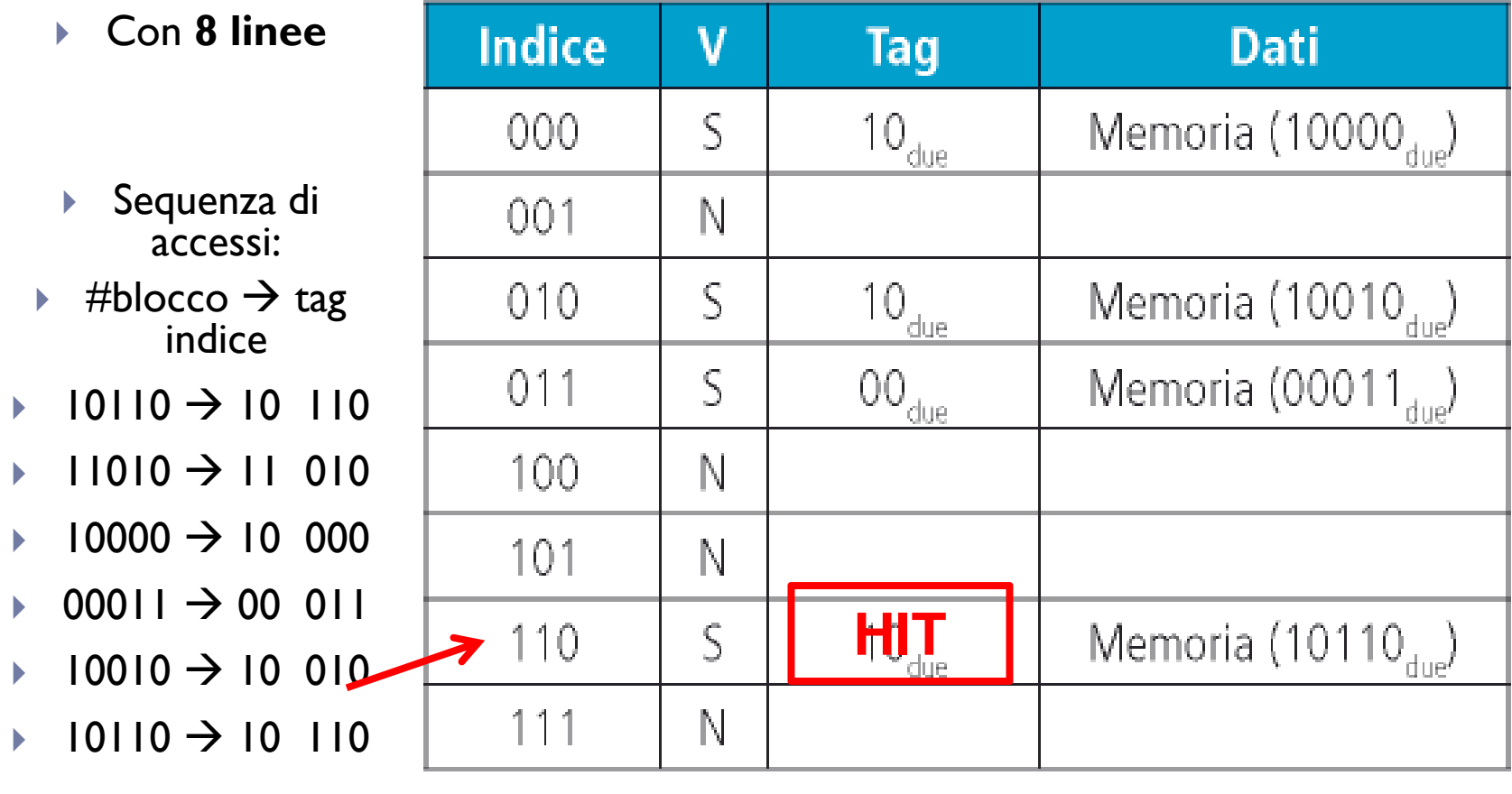

- Cache **direct mapped**
- Con **8 linee**

 $\blacktriangleright$ 

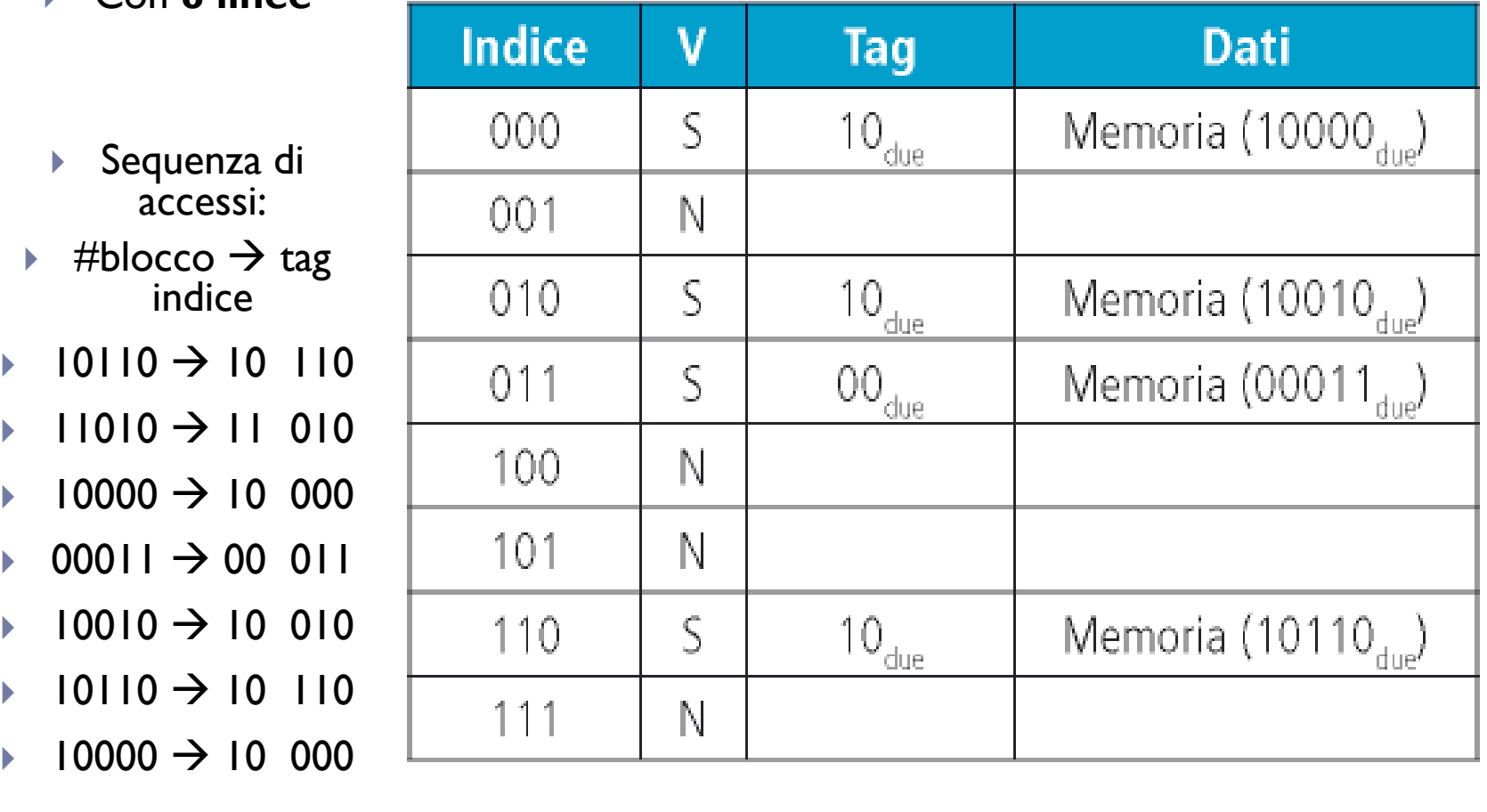

- Cache **direct mapped**
- Con **8 linee**

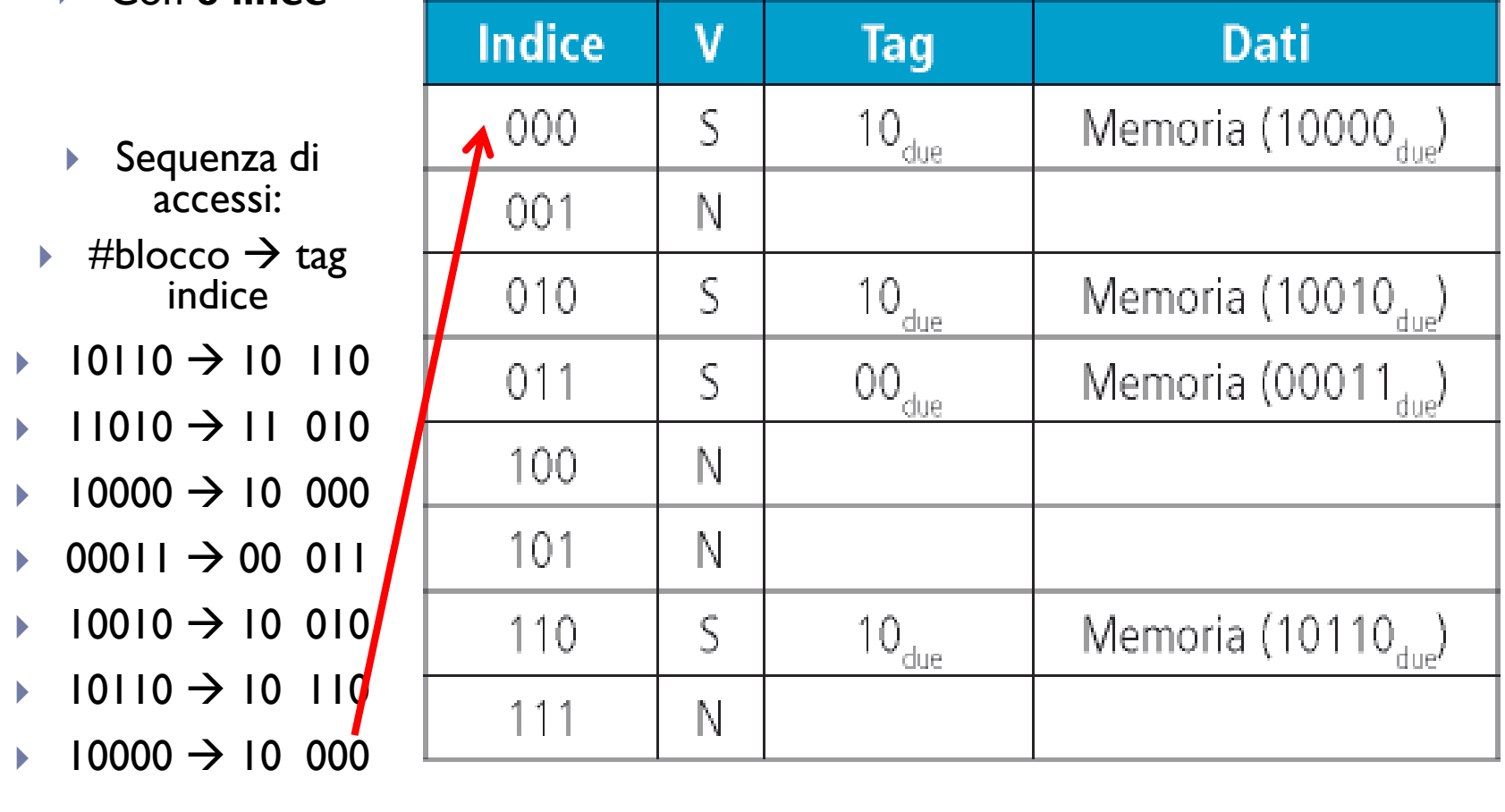

#### 6D Patterson et al., STRUTTURA E PROGETTO DEI CALCOLATORI, 3/E, Zanichelli editore S.p.A. Copyright © 2010

- Cache **direct mapped**
- Con **8 linee**

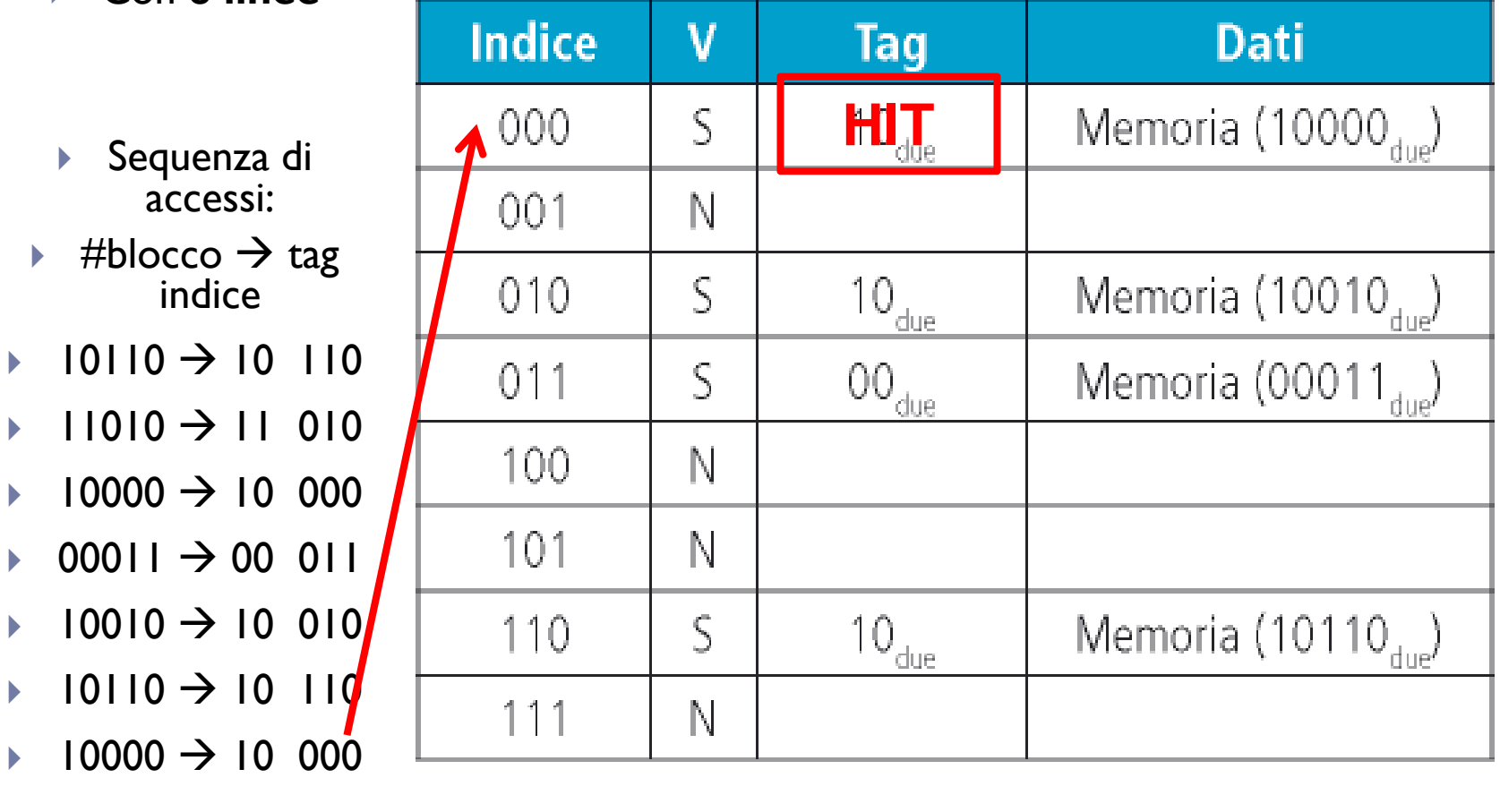

#### Come determinare HIT/MISSIndirizzo con la posizione dei singoli bit  $3130 \cdots 131211 \cdots 210$ Offset dei quattro byte di una  $\sqrt{20}$  $110$ Hit parola Tag Dato Indice Valido Tag Data Indice ▶ Cache con:  $\Omega$  $\overline{1}$  blocchi da 1 word $\overline{2}$  $\ddotsc$ - 1024 linee - $\ddotsc$  $\ddotsc$ 1021 1022 1023 20 32

Patterson et al., STRUTTURA E PROGETTO DEI CALCOLATORI, 3/E, Zanichelli editore S.p.A. Copyright © 2010

7

# Altri tipi di mapping

- $\blacktriangleright$ Come migliorare la percentuale di HIT?
- **direct mapping:** ogni blocco viene messo in una linea fissata (che dipende da #blocco)
	- **PRO:** hardware più semplice e meno costoso è facile determinare in quale linea cercare il dato**#linea = #blocco % N**
	- **CON:** blocchi diversi mappano nella stessa linea, se gli accessi a questi blocchi si alternano si ottengono molti MISS (**trashing**)

# Altri tipi di mapping

- $\blacktriangleright$ Come migliorare la percentuale di HIT?
- **direct mapping:** ogni blocco viene messo in una linea fissata (che dipende da #blocco)
	- **PRO:** hardware più semplice e meno costoso è facile determinare in quale linea cercare il dato**#linea = #blocco % N**
	- blocchi diversi mappano nella stessa linea, se gli accessi a questi **CON:**blocchi si alternano si ottengono molti MISS (**trashing**)
- **mapping fully-associative:** un blocco può essere messo in una linea qualsiasi
	- **PRO:**massima flessibilità
	- **CON:**hardware più complesso e più costoso

# Altri tipi di mapping

- $\blacktriangleright$ Come migliorare la percentuale di HIT?
- **direct mapping:** ogni blocco viene messo in una linea fissata (che dipende da #blocco)
	- **PRO:** hardware più semplice e meno costoso è facile determinare in quale linea cercare il dato**#linea = #blocco % N**
	- blocchi diversi mappano nella stessa linea, se gli accessi a questi **CON:**blocchi si alternano si ottengono molti MISS (**trashing**)
- **mapping fully-associative:** un blocco può essere messo in una linea qualsiasi
	- **PRO:**massima flessibilità
	- **CON:**hardware più complesso e più costoso
- **mapping set-associativo:** una via di mezzo, le linee sono suddivise in **S** gruppi (set) formati ciascuno da **W** elementi (vie) e ogni blocco è disposto in una qualsiasi delle linee del set fissato (che dipende da #blocco)

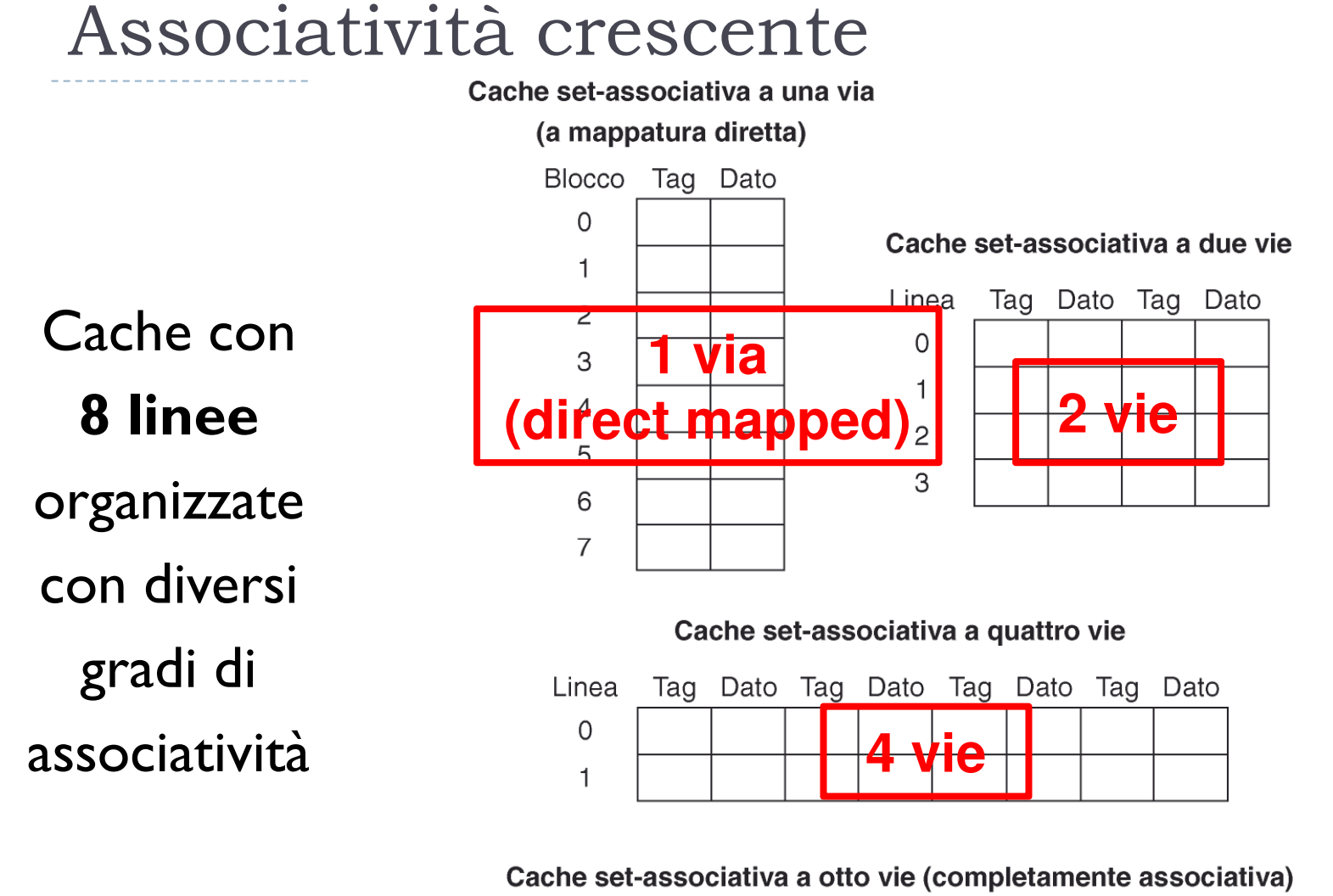

Date Tag Date Tag Dato Tag Dato Tag Dato  $Ta^{\alpha}$ ∩noto Tag Dato **8 vie (fully associative)**

9Patterson et al., STRUTTURA E PROGETTO DEI CALCOLATORI, 3/E, Zanichelli editore S.p.A. Copyright © 2010

#### Livelli di associatività

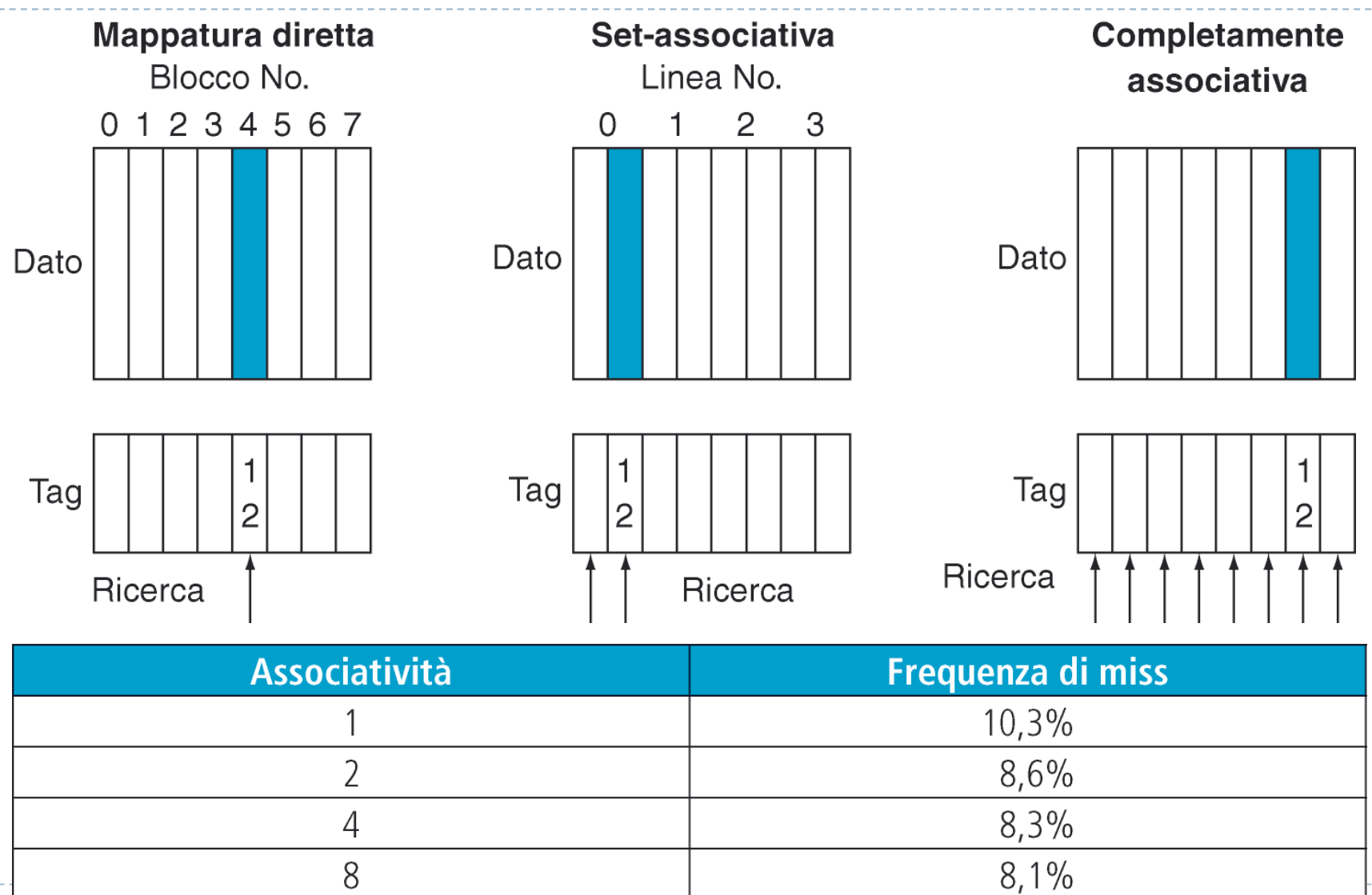

10

b

Patterson et al., STRUTTURA E PROGETTO DEI CALCOLATORI, 3/E, Zanichelli editore S.p.A. Copyright © 2010

#### Cache set-associativa a 4 vie

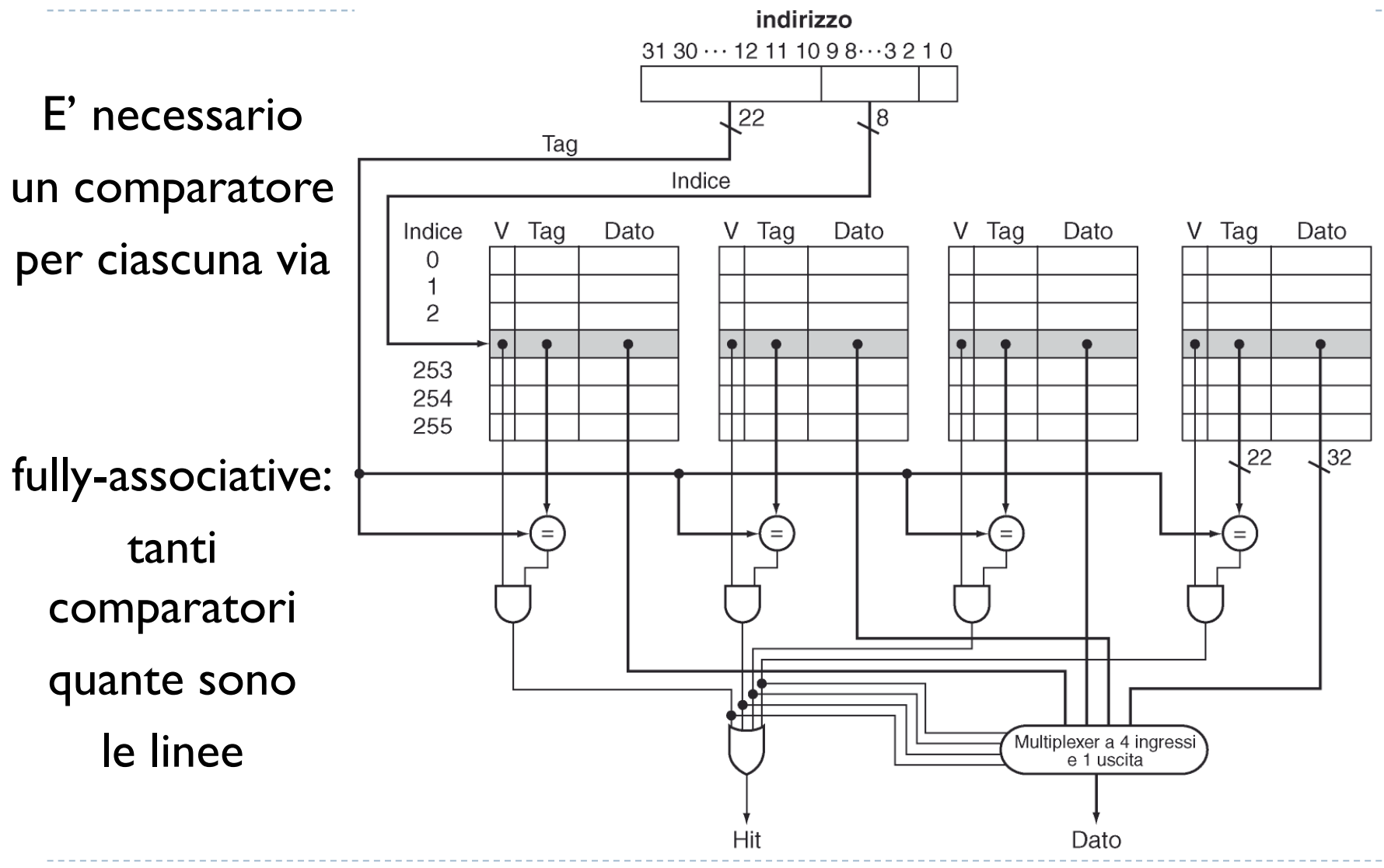

Ь

#### Cache set-associativa a 4 vie

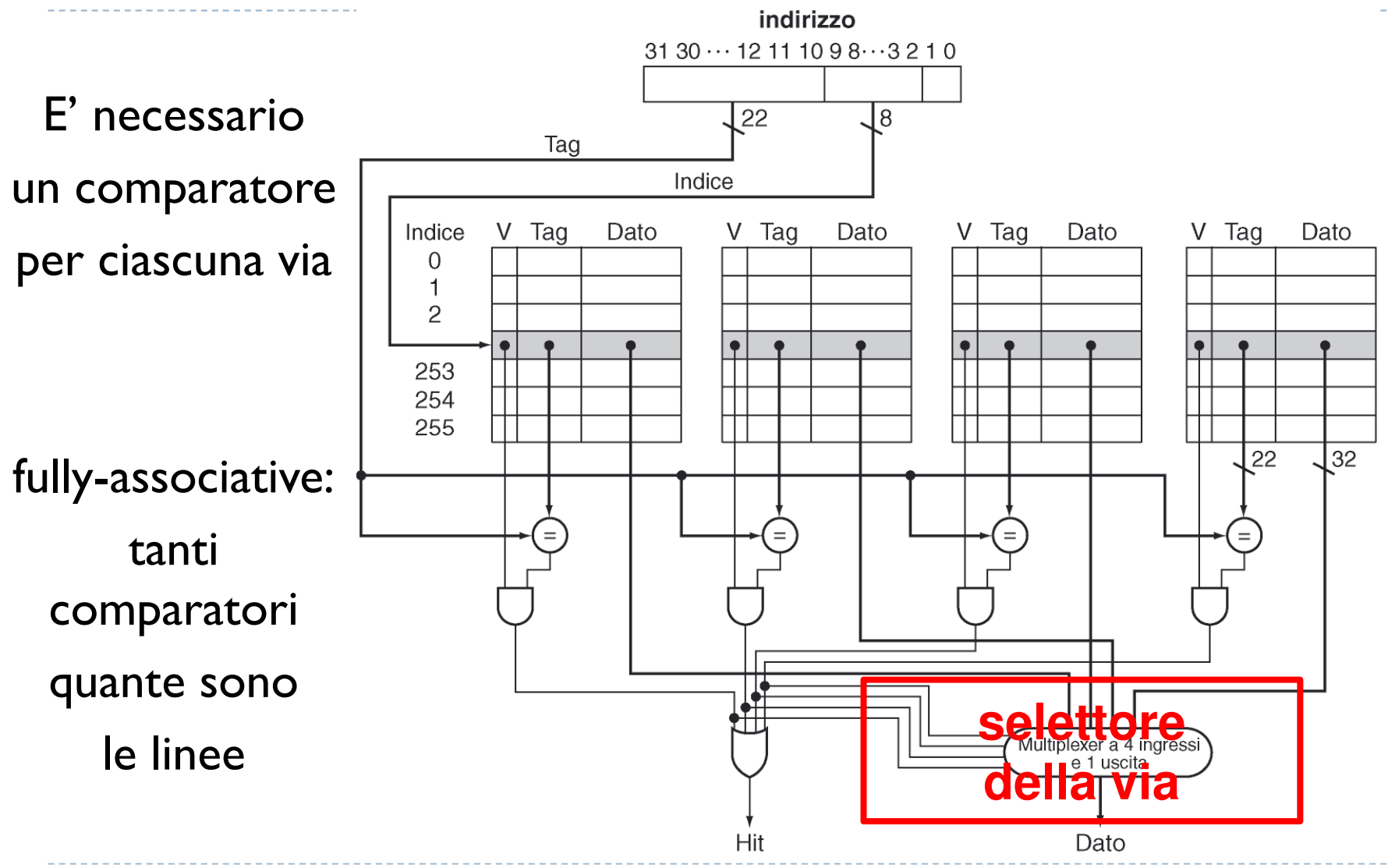

11Ь Patterson et al., STRUTTURA E PROGETTO DEI CALCOLATORI, 3/E, Zanichelli editore S.p.A. Copyright © 2010

### Quanto è grande una cache?

- $\blacktriangleright$ Per ogni **via** abbiamo una tabella
- $\blacktriangleright$ ogni tabella contiene **S** linee (tante quanto gli **insiemi**)
- $\blacktriangleright$ ogni linea contiene:

 $\blacktriangleright$ 

- $\blacktriangleright$ il bit di **validità** (ed eventualmente i bit **Used** <sup>e</sup>**Dirty**)
- $\blacktriangleright$ il **tag**:  $32 \text{ bit} - \text{bit} \text{ per offset} - \text{bit per indicate di set}$ <br>il **blocco**:  $8 * \text{ numero di byte}$
- $\blacktriangleright$ il **blocco**: 8 \* numero di byte
- $\blacktriangleright$ I bit necessari per l'**offset** sono log2(dimensione blocco) e per l'**indice** log2(# insiemi)

**Numero di blocco**

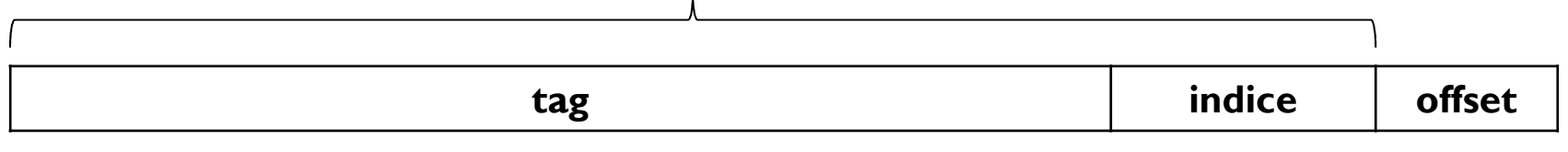

- $\blacktriangleright$ **Esempio:** cache a **4 vie**, con **8 insiemi** <sup>e</sup>**blocchi da 4 word**
- dimensione blocco  $= 4$  word  $* 4 = 16$  byte =  $16*8$  bit =  $128$  bith  $= 128$  $\blacktriangleright$  $\blacktriangleright$  numero di bit per **offset** = log2(16) = **4 bit**  $\blacktriangleright$  numero di bit per **indice** = log2(8) = **3 bit**  $\blacktriangleright$ umero di bit per **tag**  $= 32 - 3 - 4 = 25$  bit<br>a Dim totalo in bit:  $\blacktriangleright$ **Dim .totale in bit:**

 $\blacktriangleright$  12 4 vie \* 8 insiemi \* (1 validità + 128 blocco + 25 tag) = 32\*154 = **4928 bit**

**Come scegliere** quale blocco sostituire quando un set della cache è pieno?

**Come scegliere** quale blocco sostituire quando un set della cache è pieno?

- **LRU**: (Least Recently Used) sostituire il blocco **«più vecchio»**
	- Approssimazione: si associa un bit (**Used**) a ciascuna linea e lo si azzera ogni tot nanosecondi
	- Ad ogni accesso si mette Used = 1
		- $\rightarrow$  le linee che hanno **Used=1** sono **«più recenti»** e quelle con **Used=0** sono **«più vecchie»**

**Come scegliere** quale blocco sostituire quando un set della cache è pieno?

- **LRU**: (Least Recently Used) sostituire il blocco **«più vecchio»**
	- Approssimazione: si associa un bit (**Used**) a ciascuna linea e lo si azzera ogni tot nanosecondi
	- Ad ogni accesso si mette Used = 1
		- $\rightarrow$  le linee che hanno **Used=1** sono **«più recenti»** e quelle con **Used=0** sono **«più vecchie»**
- **LFU**: (Least Frequently Used) sostituire il blocco **«meno usato»**
	- Si può associare un contatore a ciascuna linea ed aggiornarlo ad ogni accesso

**Come scegliere** quale blocco sostituire quando un set della cache è pieno?

- **LRU**: (Least Recently Used) sostituire il blocco **«più vecchio»**
	- Approssimazione: si associa un bit (**Used**) a ciascuna linea e lo si azzera ogni tot nanosecondi
	- Ad ogni accesso si mette Used = 1
		- $\rightarrow$  le linee che hanno **Used=1** sono **«più recenti»** e quelle con **Used=0** sono **«più vecchie»**
- **LFU**: (Least Frequently Used) sostituire il blocco **«meno usato»**
	- Si può associare un contatore a ciascuna linea ed aggiornarlo ad ogni accesso
- **RANDOM**: sostituire un blocco **«a caso»**(per esempio in sequenza)

### Tipi di MISS

- $\blacktriangleright$ Un accesso alla cache può dare MISS per tre motivi: (in una cache con **<sup>W</sup>** ways e **<sup>S</sup>** sets) -
- **Cold start:** è la prima volta che quel blocco viene richiesto, va caricato per forza
- **Conflict:** il blocco è stato sovrascritto per via del grado di associatività della cache, e sarebbe una HIT se la cache fosse fully-associative
	- se il blocco è stato richiesto meno W\*S volte prima allora in una fully-associative  $\rightarrow$  HIT
- **Capacity:** il blocco è stato sostituito ma non sarebbe stato possibile avere una HITnemmeno se la cache fosse stata fully-associative
	- $\,$ il blocco è stato richiesto più W\*S volte prima allora in una fully-associative  $\, \Rightarrow \,$  MISS

### Tipi di MISS

- $\blacktriangleright$ Un accesso alla cache può dare MISS per tre motivi: (in una cache con **<sup>W</sup>** ways e **<sup>S</sup>** sets) -
- **Cold start:** è <u>la prima volta</u> che quel blocco viene richiesto, va caricato per forza
- **Conflict:** il blocco è stato sovrascritto per via del grado di associatività della cache, e sarebbe una HIT se la cache fosse fully-associative
	- se il blocco è stato richiesto meno W\*S volte prima allora in una fully-associative  $\rightarrow$  HIT
- **Capacity:** il blocco è stato sostituito ma non sarebbe stato possibile avere una HITnemmeno se la cache fosse stata fully-associative
	- $\,$ il blocco è stato richiesto più W\*S volte prima allora in una fully-associative  $\, \Rightarrow \,$  MISS

Quali parametri della cache hanno influenza sui tre tipi di MISS?

- **Cold:** la **dimensione del blocco** (blocchi più grandi fonderanno il caricamento di più blocchi piccoli, diminuendo il numero di cold miss)
- **Conflict:**il **grado di associatività** (una cache con più vie ha meno conflitti)
- **Capacity:** la **dimensione della cache** (un maggior numero di linee permette di rispondere a un maggior numero di richieste)

### Quando aggiornare la memoria?

- $\blacktriangleright$ Quando un dato viene modificato in cache la memoria sottostante deve essere aggiornata
- $\blacktriangleright$ **Politiche di scrittura**

**Write Through: ad ogni modifica** viene aggiornato il blocco in memoria

 **Pro:** in presenza di cache multiple la coerenza dei dati viene mantenuta **Contro:** per la località degli accessi se avvengono più scritture nello stesso bloccosi perde molto tempo (mitigabile con un buffer di scrittura) **Write Back:** il blocco viene aggiornato **solo quando viene sostituito Pro:** la scrittura del blocco in memoria avviene raramente (è un blocco «vecchio») quindi la cache è molto più veloce**il contenuto della cache non è più coerente con quello della RAM Contro:**(complicando i sistemi multiprocessore e multicache)

**Ottimizzazione:** con il bit **Dirty** (modificato) si può evitare di scrivere i blocchi non modificati

#### Esercizio

- $\blacktriangleright$ Per una cache con:
- blocchi da **8 word**
- **4 vie**
- **2 insiemi** per via-
- strategia di rimpiazzo **LRU**-
- 1) Calcolate la **dimensione in bit** della cache

2) Calcolate nella sequenza di accessi qui sotto **quali sono HIT e quali sono MISS**

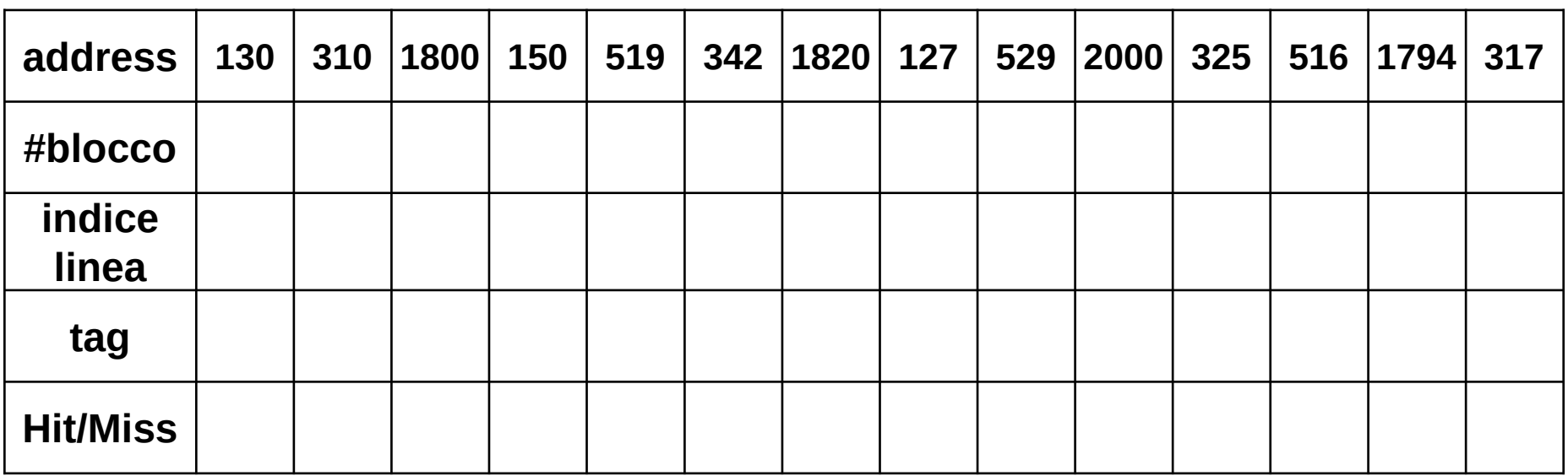